# **Contents**

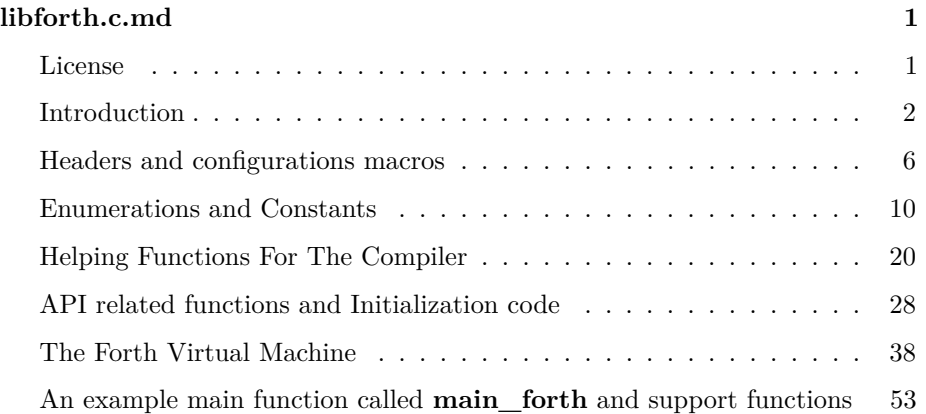

# <span id="page-0-0"></span>**libforth.c.md**

- libforth.c
- Richard James Howe.
- Copyright 2015,2016 Richard James Howe.
- MIT
- howe.r.j.89@gmail.com

A FORTH library, written in a literate style.

### <span id="page-0-1"></span>**License**

The MIT License (MIT)

Copyright (c) 2016 Richard James Howe

Permission is hereby granted, free of charge, to any person obtaining a copy of this software and associated documentation files (the "Software"), to deal in the Software without restriction, including without limitation the rights to use, copy, modify, merge, publish, distribute, sublicense, and/or sell copies of the Software, and to permit persons to whom the Software is furnished to do so, subject to the following conditions:

The above copyright notice and this permission notice shall be included in all copies or substantial portions of the Software.

THE SOFTWARE IS PROVIDED "AS IS", WITHOUT WARRANTY OF ANY KIND, EXPRESS OR IMPLIED, INCLUDING BUT NOT LIMITED TO THE WARRANTIES OF MERCHANTABILITY, FITNESS FOR A PARTICULAR PURPOSE AND NONINFRINGEMENT. IN NO EVENT SHALL THE AU-THORS OR COPYRIGHT HOLDERS BE LIABLE FOR ANY CLAIM, DAM-AGES OR OTHER LIABILITY, WHETHER IN AN ACTION OF CONTRACT, TORT OR OTHERWISE, ARISING FROM, OUT OF OR IN CONNECTION WITH THE SOFTWARE OR THE USE OR OTHER DEALINGS IN THE SOFTWARE.

# <span id="page-1-0"></span>**Introduction**

This file implements the core Forth interpreter, it is written in portable C99. The file contains a virtual machine that can interpret threaded Forth code and a simple compiler for the virtual machine, which is one of its instructions. The interpreter can be embedded in another application and there should be no problem instantiating multiple instances of the interpreter.

For more information about Forth see:

- [https://en.wikipedia.org/wiki/Forth/\\_%28programming/\\_language%29](https://en.wikipedia.org/wiki/Forth/_%28programming/_language%29)
- Thinking Forth by Leo Brodie
- Starting Forth by Leo Brodie

A glossary of words for FIG FORTH 79:

• <http://www.dwheeler.com/6502/fig-forth-glossary.txt>

And the more recent and widespread standard for ANS Forth:

• <http://lars.nocrew.org/dpans/dpans.htm>

The antecedent of this interpreter:

• <http://www.ioccc.org/1992/buzzard.2.c>

cxxforth, a literate Forth written in C++

• <https://github.com/kristopherjohnson/cxxforth>

Jones Forth, a literate Forth written in x86 assembly:

- <https://rwmj.wordpress.com/2010/08/07/jonesforth-git-repository/>
- <https://github.com/AlexandreAbreu/jonesforth> (backup)

A Forth processor:

• <http://www.excamera.com/sphinx/fpga-j1.html>

And my Forth processor based on this one:

• <https://github.com/howerj/fyp>

The repository should also contain:

- "readme.md" : a Forth manual, and generic project information
- "forth.fth" : basic Forth routines and startup code
- "libforth.h" : The header contains the API documentation

The structure of this file is as follows:

- 1) Headers and configuration macros
- 2) Enumerations and constants
- 3) Helping functions for the compiler
- 4) API related functions and Initialization code
- 5) The Forth virtual machine itself
- 6) An example main function called **main\_forth** and support functions

Each section will be explained in detail as it is encountered.

An attempt has been made to make this document flow, as both a source code document and as a description of how the Forth kernel works. This is helped by the fact that the program is small and compact without being written in obfuscated C. It is, as mentioned, compact, and can be difficult to understand regardless of code quality. Some of the semantics of Forth will not be familiar to C programmers.

A basic understanding of how to use Forth would help as this document is meant to describe how a Forth implementation works and not as an introduction to the language. A quote about the language from Wikipedia best sums the language up:

"Forth is an imperative stack-based computer programming language and programming environment.

Language features include structured programming, reflection (the ability to modify the program structure during program execution), concatenative programming (functions are composed with juxtaposition) and extensibility (the programmer can create new commands).

A procedural programming language without type checking, Forth features both interactive execution of commands (making it suitable as a shell for systems that lack a more formal operating system) and the ability to compile sequences of commands for later execution."

Forth has a philosophy like most languages, one of simplicity, compactness and of trying only to solve the problem at hand, even going as far as to try to simplify the problem or replace the problem (which may span multiple domains, not just software) with a simpler one. This is often not a realistic way of tackling things and Forth has fallen out of favor, it is nonetheless an interesting language which can be implemented and understood by a single programmer (another integral part of the Forth philosophy).

The core of the concept of the language - simplicity I would say - is achieved by the following:

- 1) The language uses Reverse Polish Notation to enter expressions and parsing is simplified to the extreme with space delimited words and numbers being the most complex terms. This means a abstract syntax tree does not need to be constructed and terms can be executed as soon as they are parsed. The *parser* can described in only a handful of lines of C.
- 2) The language uses concatenation of Forth words (called functions in other language) to create new words, this allows for small programs to be created and encourages *factoring* definitions into smaller words.
- 3) The language is untyped.
- 4) Forth functions, or words, take their arguments implicitly and return variables implicitly via a variable stack which the programmer explicitly interacts with. A comparison of two languages behavior best illustrates the point, we will define a function in C and in Forth that simply doubles a number. In C this would be:

int double\_number(int x) { return  $x \ll 1$ ; }

And in Forth it would be:

: 2\* 1 lshift ;

...

No types are needed, and the arguments and the return values are not stated, unlike in C. Although this has the advantage of brevity, it is now up to the programmer to manages those variables.

- 5) The input and output facilities are set up and used implicitly as well. Input is taken from **stdin** and output goes to **stdout**, by default. Words that deal with I/O uses these file steams internally.
- 6) Error handling is traditionally non existent or limited.
- 7) This point is not a property of the language, but part of the way the Forth programmer must program. The programmer must make their factored word definitions *flow*. Instead of reordering the contents of the stack for each word, words should be made so that the reordering does not have to take place (ie. Manually performing the job of a optimizing compile another common theme in Forth, this time with memory reordering).

The implicit behavior relating to argument passing and I/O really reduce program size, the type of implicit behavior built into a language can really define what that language is good for. For example AWK is naturally good for processing text, thanks in large part to sensible defaults for how text is split up into lines and records, and how input and output is already set up for the programmer.

An example of this succinctness in AWK is the following program, which can be typed in at the command line. It will read from the standard input if no files are given, and print any lines longer than eighty characters along with the line number of that line:

```
awk '{line++}length > 80 {printf "%04u: %s\n", line, $0}' file.txt ...
```
For more information about AWK see:

- <http://www.grymoire.com/Unix/Awk.html>
- <https://en.wikipedia.org/wiki/AWK>
- <http://www.pement.org/awk/awk1line.txt>

Forth likewise can achieve succinctness and brevity because of its implicit behavior.

Naturally we try to adhere to Forth philosophy, but also to Unix philosophy (which most Forths do not do), this is described later on.

Glossary of Terms:

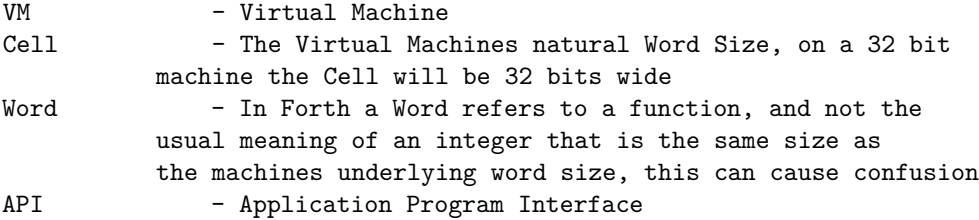

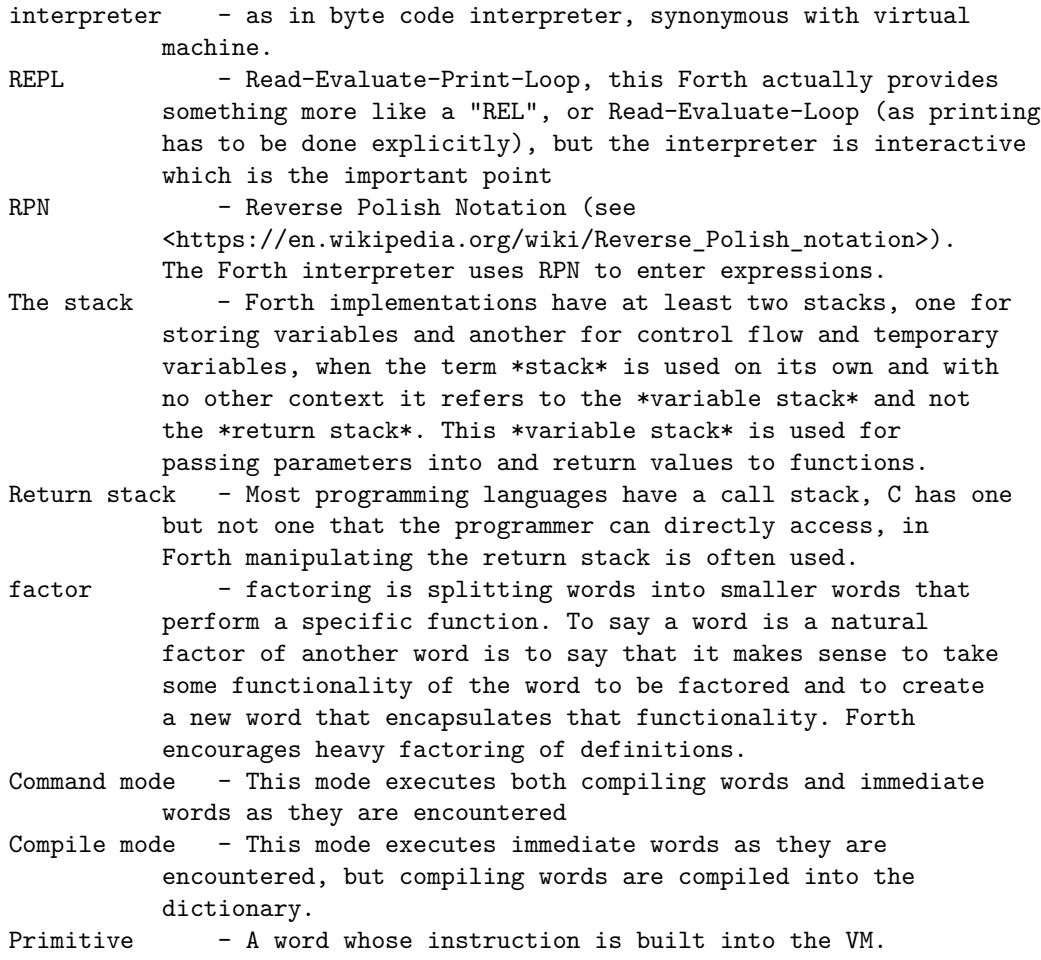

## <span id="page-5-0"></span>**Headers and configurations macros**

This file implements a Forth library, so a Forth interpreter can be embedded in another application, as such a subset of the functions in this file are exported, and are documented in the *libforth.h* header

### 0001 #include "libforth.h"

We try to make good use of the C library as even microcontrollers have enough space for a reasonable implementation of it, although it might require some setup. The only time allocations are explicitly done is when the virtual machine image is initialized, after this the VM does not allocate any more memory.

0002 #include <assert.h>

```
0003 #include <stdarg.h>
0004 #include <ctype.h>
0005 #include <errno.h>
0006 #include <limits.h>
0007 #include <stdlib.h>
0008 #include <string.h>
0009 #include <setjmp.h>
0010 #include <time.h>
```
Some forward declarations are needed for functions relating to logging.

```
0011 static const char *emsg(void);
0012 static int logger(const char *prefix, const char *func,
0013 unsigned line, const char *fmt, ...);
```
Some macros are also needed for logging. As an aside, **\_\_VA\_ARGS\_\_** should be prepended with  $##$  in case zero extra arguments are passed into the variadic macro, to swallow the extra comma, but it is not *standard* C, even if most compilers support the extension.

```
0014 #define fatal(FMT,...) logger("fatal", __func__, __LINE__, FMT, __VA_ARGS__)
0015 #define error(FMT,...) logger("error", __func__, __LINE__, FMT, __VA_ARGS__)
0016 #define warning(FMT,...) logger("warning",__func__, __LINE__, FMT, __VA_ARGS__)
0017 #define note(FMT,...) logger("note", __func__, __LINE__, FMT, __VA_ARGS__)
0018 #define debug(FMT,...) logger("debug", __func__, __LINE__, FMT, __VA_ARGS__)
```
Traditionally Forth implementations were the only program running on the (micro)computer, running on processors orders of magnitude slower than this one, as such checks to make sure memory access was in bounds did not make sense and the implementation had to have access to the entire machines limited memory.

To aide debugging and to help ensure correctness the **ck** macro, a wrapper around the function **check\_bounds**, is called for most memory accesses that the virtual machine makes.

#### 0019 #ifndef NDEBUG

This is a wrapper around **check\_bounds**, so we do not have to keep typing in the line number, as so the name is shorter (and hence the checks are out of the way visually when reading the code).

0020 #define ck(C) check\_bounds(o, &on\_error, (C), \_\_LINE\_\_, o->core\_size)

This is a wrapper around **check\_bounds**, so we do not have to keep typing in the line number, as so the name is shorter (and hence the checks are out of the way visually when reading the code). This will check character pointers instead of cell pointers, like **ck** does.

0021 #define ckchar(C) check\_bounds(o, &on\_error, (C), \_\_LINE\_\_, \ 0022 o->core\_size \* sizeof(forth\_cell\_t))

This is a wrapper around **check\_depth**, to make checking the depth short and simple.

0023 #define cd(DEPTH) check\_depth(o, &on\_error, S, (DEPTH), \_\_LINE\_\_)

This macro makes sure any dictionary pointers never cross into the stack area.

0024 #define dic(DPTR) check\_dictionary(o, &on\_error, (DPTR))

This macro wraps up the tracing function, which we may want to remove.

0025 #define TRACE(ENV,INSTRUCTION,STK,TOP) trace(ENV,INSTRUCTION,STK,TOP) 0026 #else

The following are defined only if we remove the checking and the debug code.

0027 #define ck(C) (C) 0028 #define ckchar(C) (C) 0029 #define cd(DEPTH) ((void)DEPTH) 0030 #define dic(DPTR) check\_dictionary(o, &on\_error, (DPTR)) 0031 #define TRACE(ENV, INSTRUCTION, STK, TOP) 0032 #endif

Default VM size which should be large enough for any Forth application.

0033 #define DEFAULT\_CORE\_SIZE (32 \* 1024)

When we are reading input to be parsed we need a space to hold that input, the offset to this area is into a field called **m** in **struct forth**, defined later, the offset is a multiple of cells and not chars.

0034 #define STRING\_OFFSET (32u)

This defines the maximum length of a Forth words name, that is the string that represents a Forth word, this number is in cells (or machine words).

#### 0035 #define MAXIMUM\_WORD\_LENGTH (32u)

The minimum stack size of both the variable and return stack, the stack size should not be made smaller than this otherwise the built in code and code in *forth.fth* will not work.

0036 #define MINIMUM STACK SIZE (64u)

The start of the dictionary is after the registers and the **STRING\_OFFSET**, this is the area where Forth definitions are placed.

@note The string offset could be placed after the end of the dictionary to save space, in the area between the end of the dictionary and the beginning of the pad area.

0037 #define DICTIONARY\_START (STRING\_OFFSET+MAXIMUM\_WORD\_LENGTH)

Later we will encounter a field called **MISC**, a field in every Word definition and is always present in the Words header. This field contains multiple values at different bit offsets, only the lower 16 bits of this cell are ever used. The next macros are helper to extract information from the **MISC** field.

The bit offset for word length start.

0038 #define WORD\_LENGTH\_OFFSET (8)

**WORD\_LENGTH** extracts the length of a Forth words name so we know where it is relative to the **PWD** field of a word.

0039 #define WORD\_LENGTH(MISC) (((MISC) >> WORD\_LENGTH\_OFFSET) & 0xff)

Test if a word is a **hidden** word, one that is not in the search order for the dictionary.

0040 #define WORD\_HIDDEN(MISC) ((MISC) & 0x80)

The lower 7 bits of the MISC field are used for the VM instruction, limiting the number of instructions the virtual machine can have in it, the higher bits are used for other purposes.

0041 #define INSTRUCTION\_MASK (0x7f)

A mask that the VM uses to extract the instruction.

0042 #define instruction(k) ((k) & INSTRUCTION\_MASK)

**VERIFY** is our assert macro that will always been defined regardless of whether **NDEBUG** is defined.

0043 #define VERIFY(X)  $\qquad \qquad$  do { if(!(X)) { abort(); } } while(0)

The **IS\_BIG\_ENDIAN** macro looks complicated, however all it does is determine the endianess of the machine using trickery.

See:

- <https://stackoverflow.com/questions/2100331>
- <https://en.wikipedia.org/wiki/Endianness>

For more information and alternatives.

0044 #define IS BIG ENDIAN (!(union { uint16 t u16; uint8 t c; }){ .u16 = 1 }.c)

# <span id="page-9-0"></span>**Enumerations and Constants**

This following string is a forth program that gets called when creating a new Forth environment, it is not actually the first program that gets run, but it is run before the user gets a chance to do anything.

The program is kept as small as possible, but is dependent on the virtual machine image being set up correctly with other, basic, words being defined first, they will be described as they are encountered. Suffice to say, before this program is executed the following happens:

- 1) The virtual machine image is initialized
- 2) All the virtual machine primitives are defined
- 3) All registers are named and some constants defined
- 4) **;** is defined

Of note, words such as **if**, **else**, **then**, and even comments - **(** -, are not actually Forth primitives, there are defined in terms of other Forth words.

The Forth interpreter is a simple loop that does the following:

Start the interpreter loop <-----------<-------------------<---. Get a space delimited word Attempt to look up that word in the dictionary \ Was the word found? ^

```
|-Yes:| Are we in compile mode? |
| |-Yes: ^
| | \-Is the Word an Immediate word? |
| | |-Yes: |
| | | \-Execute the word >--------->----------------->----->.
|\hspace{.1cm} \cdot\hspace{.1cm} \cdot\hspace{.1cm} \cdot \hspace{.1cm} \cdot \hspace{.1cm} \cdot| | \-Compile the word into the dictionary >------->----->.
|\hspace{.1cm} \setminus -No: |\hspace{.1cm} \setminus| \-Execute the word >------------->------------------->.
\setminus -No: \sim\-Can the word be treated as a number? |
   |-Yes:| \-Are we in compile mode? |
   | |-Yes: |
   | | \-Compile a literal into the dictionary >------>----->.
   |\hspace{.1cm} \setminus -\texttt{No}:| \-Push the number to the variable stack >------>----->.
   \setminus \negNo: \qquad \qquad\-An Error has occurred, print out an error message >---->.
```
As you can see, there is not too much too it, however there are still a lot of details left out, such as how exactly the virtual machine executes words and how this loop is formed.

A short description of the words defined in **initial\_forth\_program** follows, bear in mind that they depend on the built in primitives, the named registers being defined, as well as **state** and **;**.

```
here - push the current dictionary pointer
[ - immediately enter command mode
] - enter compile mode
>mark - make a hole in the dictionary and push a pointer to it
:noname - make an anonymous word definition, push token to it, the
    definition is terminated by ';' like normal word definitions.
if - immediate word, begin if...else...then clause
else - immediate word, optional else clause
then - immediate word, end if...else...then clause
begin - immediate word, start a begin...until loop
until - immediate word, end begin...until loop, jump to matching
    begin at run time if top of stack is zero.
')' - push a ")" character to the stack
( - begin a Forth comment, terminated by a )
rot - perform stack manipulation: x \, y \, z \Rightarrow y \, z \, x-rot - perform stack manipulation: x y z => z x y
tuck - perform stack manipulation: x y => y x y
```

```
nip - perform stack manipulation: x y => y
allot - allocate space in the dictionary
bl - push the space character to the stack
space - print a space
          . - print out current top of stack, followed by a space
0045 static const char *initial_forth_program =
0046 ": here h @ ; \n"
0047 ": [ immediate 0 state ! ; \n"
0048 ": ] 1 state ! ; \n"
0049 ": >mark here 0 , ; \n"
0050 ": : noname immediate -1, here 2, \}; \n"
0051 ": if immediate ' ?branch , >mark ; \n\ln"
0052 ": else immediate ' branch, >mark swap dup here swap - swap ! ; \ln"
0053 ": then immediate dup here swap - swap ! ; \n"
0054 ": begin immediate here ; \n"
0055 ": until immediate ' ?branch, here -, ; \n \n \Delta"
0056 ": ')' 41 ; \n"
0057 ": ( immediate begin key ')' = until ; \n \n \begin{bmatrix}\n 0 & 0 & 0 \\
 0 & 0 & 0\n \end{bmatrix}0058 ": rot >r swap r> swap ; \n"
0059 ": -rot rot rot ; \n"
0060 ": tuck swap over ; \n"
0061 ": nip swap drop ; \n"
0062 ": allot here + h ! ; \n"
0063 ": 2drop drop drop ; \n"
0064 ": bl 32 ; \n"
0065 ": emit _emit drop ; \n"
0066 ": space bl emit ; \n"
0067 ": evaluate 0 evaluator ; \n"
0068 ": . pnum drop space ; \n";
```
This is a string used in number to string conversion in **number\_printer**, which is dependent on the current base.

0069 static const char conv[] = "0123456789abcdefghijklmnopqrstuvwxzy";

int to **char\*** map for file access methods.

```
0070 enum fams {
0071 FAM_WO, /**< write only */
0072 FAM_RO, /**< read only */
0073 FAM_RW, /**< read write */
0074 LAST_FAM /**< marks last file access method */
0075 };
```
These are the file access methods available for use when the virtual machine is up and running, they are passed to the built in primitives that deal with file input and output (such as open-file).

@note It might be worth adding more *fams*, which **fopen** can accept.

```
0076 static const char *fams[] = {0077 [FAM_WO] = "wb",
0078 [FAM_RO] = "rb",
0079 [FAM_RW] = "w+b",
0080 NULL
0081 };
```
The following are different reactions errors can take when using **longjmp** to a previous **setjump**.

```
0082 enum errors
0083 {
0084 INITIALIZED, /**< setjmp returns zero if returning directly */
0085 OK, /**< no error, do nothing */
0086 FATAL, /**< fatal error, this invalidates the Forth image */
0087 RECOVERABLE, /**< recoverable error, this will reset the interpreter */
0088 };
```
We can serialize the Forth virtual machine image, saving it to disk so we can load it again later. When saving the image to disk it is important to be able to identify the file somehow, and to identify properties of the image.

Unfortunately each image is not portable to machines with different cell sizes (determined by "sizeof(forth cell t)") and different endianess, and it is not trivial to convert them due to implementation details.

**enum header** names all of the different fields in the header.

The first four fields (**MAGIC0**. . .**MAGIC3**) are magic numbers which identify the file format, so utilities like *file* on Unix systems can differentiate binary formats from each other.

**CELL\_SIZE** is the size of the virtual machine cell used to create the image.

**VERSION** is used to both represent the version of the Forth interpreter and the version of the file format.

**ENDIAN** is the endianess of the VM

**MAGIC7** is the last magic number.

When loading the image the magic numbers are checked as well as compatibility between the saved image and the compiled Forth interpreter.

```
0089 enum header { /**< Forth header description enum */
0090 MAGIC0, /**< Magic number used to identify file type */
0091 MAGIC1, /**< Magic number ... */
0092 MAGIC2, /**< Magic number ... */
0093 MAGIC3, /**< Magic number ... */
0094 CELL_SIZE, /**< Size of a Forth cell, or virtual machine word */
0095 VERSION, /**< Version of the image */
0096 ENDIAN, /**< Endianess of the interpreter */
0097 MAGIC7 /**< Final magic number */
0098 };
```
The header itself, this will be copied into the **forth t** structure on initialization, the **ENDIAN** field is filled in then as it seems impossible to determine the endianess of the target at compile time.

```
0099 static const uint8_t header[MAGIC7+1] = {
0100 [MAGICO] = 0xFF,
0101 [MAGIC1] = '4',
0102 [MAGIC2] = 'T',
0103 [MAGIC3] = 'H',
0104 [CELL_SIZE] = sizeof(forth_cell_t),
0105 [VERSION] = FORTH_CORE_VERSION,
0106 [ENDIAN] = -1,
0107 [MAGIC7] = 0xFF0108 };
```
The main structure used by the virtual machine is **forth\_t**.

The structure is defined here and not in the header to hide the implementation details it, all API functions are passed an opaque pointer to the structure (see [https://en.wikipedia.org/wiki/Opaque/\\_pointer\)](https://en.wikipedia.org/wiki/Opaque/_pointer).

Only three fields are serialized to the file saved to disk:

- 1) **header**
- 2) **core\_size**
- 3) **m**

And they are done so in that order, **core\_size** and **m** are save in whatever endianess the machine doing the saving is done in, however **core\_size** is converted to a **uint64\_t** before being save to disk so it is not of a variable size. **m** is a flexible array member **core** size number of members.

The **m** field is the virtual machines working memory, it has its own internal structure which includes registers, stacks and a dictionary of defined words.

The **m** field is laid out as follows, assuming the size of the virtual machine is 32768 cells big:

.-----------------------------------------------. | 0-3F | 40-7BFF |7C00-7DFF|7E00-7FFF| .-----------------------------------------------. | Registers | Dictionary... | V stack | R stack | .-----------------------------------------------. V stack = The Variable Stack

```
R stack = The Return Stack
```
The dictionary has its own complex structure, and it always starts just after the registers. It includes scratch areas for parsing words, start up code and empty space yet to be consumed before the variable stack. The sizes of the variable and returns stack change depending on the virtual machine size. The structures within the dictionary will be described later on.

In the following structure, **struct forth**, values marked with a ' $\sim$ ' are serialized, the serialization takes place in order. Values are written out as they are with the exception of **core\_size** which is converted to a **uint64\_t** before serialization (it being a fixed width makes reading it back in from a file easier).

```
0109 struct forth { /**< FORTH environment */
0110 uint8_t header[sizeof(header)]; /**< ~~ header for core file */
0111 forth_cell_t core_size; /**< ~~ size of VM */
0112 uint8 t *s; /*< convenience pointer for string input buffer */0113 char hex_fmt[16]; /**< calculated hex format */
0114 char word fmt[16]; /**< calculated word format */
0115 forth_cell_t *S; /**< stack pointer */
0116 forth_cell_t *vstart;/**< index into m[] where variable stack starts*/
0117 forth cell t *vend; /**< index into m[] where variable stack ends*/
0118 const struct forth_functions *calls; /**< functions for CALL instruction */
0119 forth_cell_t m[]; /**< ~~ Forth Virtual Machine memory */
0120 };
```
This enumeration describes the possible actions that can be taken when an error occurs, by setting the right register value it is possible to make errors halt the interpreter straight away, or even to make it invalidate the core.

This does not override the behavior of the virtual machine when it detects an error that cannot be recovered from, only when it encounters an error such as a divide by zero or a word not being found, not when the virtual machine executes and invalid instruction (which should never normally happen unless something has been corrupted).

```
0121 enum actions_on_error
0122 {
0123 ERROR_RECOVER, /**< recover when an error happens, like a call to ABORT */
0124 ERROR_HALT, /**< halt on error */
0125 ERROR INVALIDATE, /** halt on error and invalid the Forth interpreter */0126 };
```
These are the possible options for the debug registers.

```
0127 enum trace_level
0128 {
0129 DEBUG_OFF, /**< tracing is off */
0130 DEBUG_FORTH_CODE, /**< used within the forth interpreter */
0131 DEBUG_NOTE, /**< print notes */
0132 DEBUG_INSTRUCTION, /**< instructions and stack are traced */
0133 DEBUG_CHECKS, /**< bounds checks are printed out */
0134 DEBUG_ALL, /**< trace everything that can be traced */
0135 };
```
There are a small number of registers available to the virtual machine, they are actually indexes into the virtual machines main memory, this is so that the programs running on the virtual machine can access them.

There are other registers that are in use that the virtual machine cannot access directly (such as the program counter or instruction pointer). Some of these registers correspond directly to well known Forth concepts, such as the dictionary and return stack pointers, others are just implementation details.

X-Macros are an unusual but useful method of making tables of data. We use this to store the registers name, it's address within the virtual machine and the enumeration for it.

More information about X-Macros can be found here:

- https://en.wikipedia.org/wiki/ $X$ / Macro
- <http://www.drdobbs.com/cpp/the-x-macro/228700289>
- <https://stackoverflow.com/questions/6635851>

```
0136 #define XMACRO_REGISTERS
0137 X("h", DIC, 6, "dictionary pointer")
0138 X("r", RSTK, 7, "return stack pointer")
0139 X("state", STATE, 8, "interpreter state")\ 0140 X("base",
BASE, 9, "base conversion variable")\ 0141 X("pwd", PWD, 10,
"pointer to previous word")\ 0142 X("source-id", SOURCE_ID, 11,
"input source selector")
```
0143 X("sin", SIN, 12, "string input pointer")\ 0144 X("sidx", SIDX, 13, "string input index")  $0145$  X("slen", SLEN, 14, "string input length")\ 0146 X("startaddress", START\_ADDR, 15, "pointer to start of VM") 0147  $X("fin", FIN, 16, "file input pointer")\0148 X("four",$ FOUT, 17, "file output pointer") 0149 X("stdin", STDIN, 18, "file pointer to stdin")\ 0150 X("stdout", STDOUT, 19, "file pointer to stdout") 0151 X("stderr", STDERR, 20, "file pointer to stderr")\ 0152 X("argc", ARGC, 21, "argument count")  $0153$  X("argv", ARGV, 22, "arguments")\ 0154 X("debug", DEBUG, 23, "turn debugging on/off if enabled") 0155  $X("invalid", INVALID, 24, "non-zero on serious error")\$ 0156 X("top", TOP, 25, "*stored* version of top of stack") 0157 X("instruction", INSTRUCTION, 26, "start up instruction")\ 0158 X("stack-size", STACK\_SIZE, 27, "size of the stacks") 0159 X("error-handler", ERROR\_HANDLER, 28, "actions to take on error")\ 0160 X("handler", THROW, 29, "exception handler is stored here") 0161  $X("x", \text{ SCRATCH}_X, 30, \text{ "scratch variable } x") \ 0162 X("y",$ SCRATCH Y, 31, "scratch variable y") 0163 enum registers  $\frac{7}{3}$  /\*\*  $\lt$  virtual machine registers  $\frac{4}{3}$  / 0164  $\frac{4}{3}$  define X(NAME, ENUM, VALUE, HELP) ENUM = VALUE,  $0165$ XMACRO\_REGISTERS 0166 #undef X 0167 };

0168 static const char \*register\_names $\vert\vert = \vert$  /\*\*< names of VM registers \*/ 0169 #define X(NAME, ENUM, VALUE, HELP) NAME, 0170 XMACRO\_REGISTERS 0171 #undef X 0172 NULL 0173 };

The enum **input\_stream** lists values of the **SOURCE\_ID** register.

Input in Forth systems traditionally (tradition is a word we will keep using here, generally in the context of programming it means justification for cruft) came from either one of two places, the keyboard that the programmer was typing at, interactively, or from some kind of non volatile store, such as a floppy disk. Our C program has no portable way of interacting directly with the keyboard, instead it could interact with a file handle such as **stdin**, or read from a string. This is what we do in this interpreter.

A word in Forth called **SOURCE-ID** can be used to query what the input device currently is, the values expected are zero for interactive interpretation, or minus one (minus one, or all bits set, is used to represent truth conditions in most Forths, we are a bit more liberal in our definition of true) for string input. These are the possible values that the **SOURCE\_ID** register can take. The **SOURCE-ID** word, defined in *forth.fth*, then does more processing of this word.

Note that the meaning is slightly different in our Forth to what is meant traditionally, just because this program is taking input from **stdin** (or possibly another file handle), does not mean that this program is being run interactively, it could possibly be part of a Unix pipe, which is the reason the interpreter defaults to being as silent as possible.

```
0174 enum input stream {
0175 FILE_IN, /**< file input; this could be interactive input */
0176 STRING_IN = -1 /**< string input */
0177 };
```
**enum instructions** contains each virtual machine instruction, a valid instruction is less than LAST. One of the core ideas of Forth is that given a small set of primitives it is possible to build up a high level language, given only these primitives it is possible to add conditional statements, case statements, arrays and strings, even though they do not exist as instructions here.

Most of these instructions are simple (such as; pop two items off the variable stack, add them and push the result for **ADD**) however others are a great deal more complex and will require paragraphs to explain fully (such as **READ**, or how **IMMEDIATE** interacts with the virtual machines execution).

The instruction name, enumeration and a help string, are all stored with an X-Macro.

Some of these words are not necessary, that is they can be implemented in Forth, but they are useful to have around when the interpreter starts up for debugging purposes (like **pnum**).

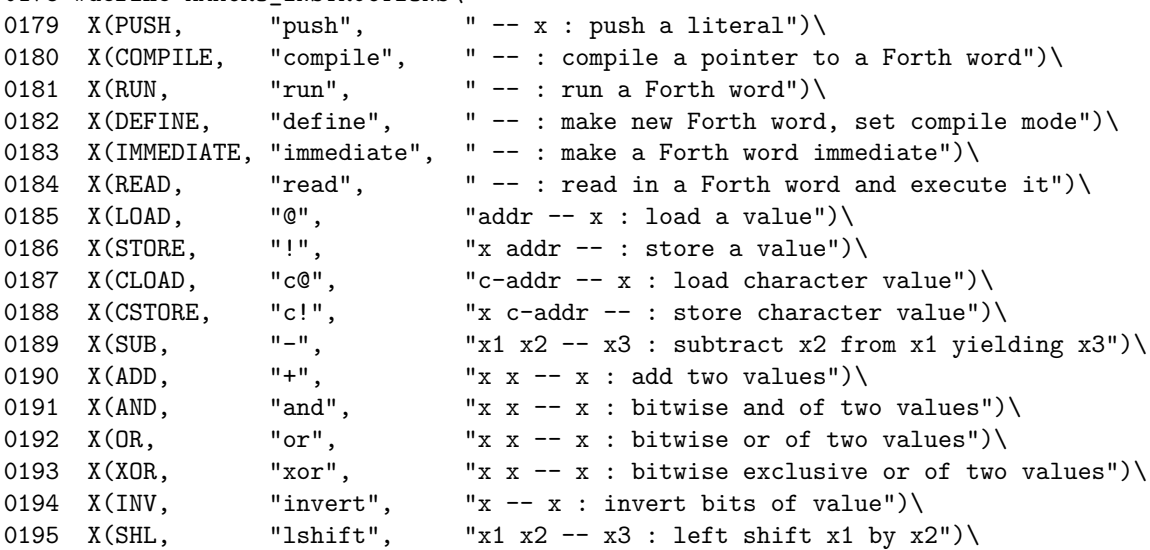

0178 #define XMACRO\_INSTRUCTIONS\

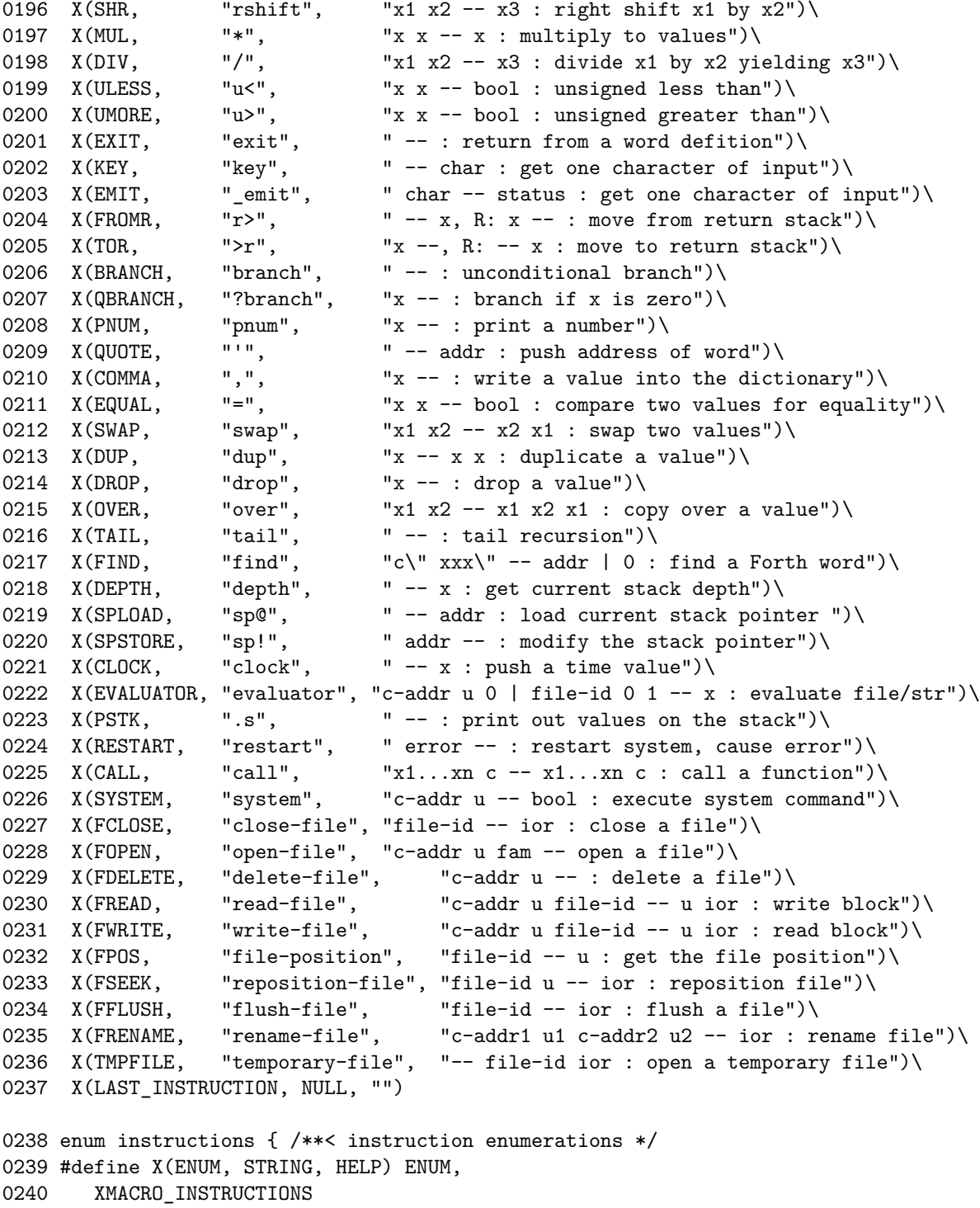

0241 #undef X 0242 };

So that we can compile programs we need ways of referring to the basic programming constructs provided by the virtual machine, theses words are fed into the C function **compile** in a process described later.

**LAST\_INSTRUCTION** is not an instruction, but only a marker of the last enumeration used in **enum instructions**, so it does not get a name.

```
0243 static const char *instruction_names[] = { /**< instructions with names */
0244 #define X(ENUM, STRING, HELP) STRING,
0245 XMACRO_INSTRUCTIONS
0246 #undef X
0247 };
```
The help strings are made available in the following array:

```
0248 static const char *instruction_help_strings[] = {
0249 #define X(ENUM, STRING, HELP) HELP,
0250 XMACRO INSTRUCTIONS
0251 #undef X
0252 };
```
### <span id="page-19-0"></span>**Helping Functions For The Compiler**

**emsg** returns a possible reason for a failure in a library function, in the form of a string

```
0253 static const char *emsg(void)
0254 {
0255 static const char *unknown = "unknown reason";
0256 const char *r = error(errno): unknown;
0257 if(!r)
0258 r =unknown;
0259 return r;
0260 }
```
The logging function is used to print error messages, warnings and notes within this program.

```
0261 static int logger(const char *prefix, const char *func,
0262 unsigned line, const char *fmt, ...)
```

```
0263 {
0264 int r;
0265 va_list ap;
0266 assert(prefix && func && fmt);
0267 fprintf(stderr, "[%s %u] %s: ", func, line, prefix);
0268 va_start(ap, fmt);
0269 r = vfprintf(stderr, fmt, ap);
0270 va_end(ap);
0271 fputc('\n', stderr);
0272 return r;
0273 }
```
Get a char from string input or a file

This Forth interpreter only has a limited number of mechanisms for I/O, one of these is to fetch an individual character of input from either a string or a file which can be set either with knowledge of the implementation from within the virtual machine, or via the API presented to the programmer.

The C functions **forth\_init**, **forth\_set\_file\_input** and **forth\_set\_string\_input** set up and manipulate the input of the interpreter. These functions act on the following registers:

```
SOURCE_ID - The current input source (SIN or FIN)
SIN - String INput
SIDX - String InDeX
SLEN - String LENgth
FIN - File INput
```
Note that either SIN or FIN might not both be valid, one will be but the other might not, this makes manipulating these values hazardous. The input functions **forth\_get\_char** and **forth\_ge\_word** both take their input streams implicitly via the registers contained within the Forth execution environment passed in to those functions.

```
0274 static int forth_get_char(forth_t *o)
0275 {
0276 switch(o->m[SOURCE_ID]) {
0277 case FILE_IN: return fgetc((FILE*)(o->m[FIN]));
0278 case STRING_IN: return o->m[SIDX] >= o->m[SLEN] ?
0279 EOF :
0280 ((char*)(o~>m[SIN]))[o~>m[SIDX]++];
0281 default: return EOF;
0282 }
0283 }
```
get a word (space delimited, up to 31 chars) from a FILE\* or string-in

This function reads in a space delimited word, limited to **MAXI-MUM\_WORD\_LENGTH**, the word is put into the pointer **\*p**, due to the simple nature of Forth this is as complex as parsing and lexing gets. It can either read from a file handle or a string, like forth get  $char()$ 

```
0284 static int forth_get_word(forth_t *o, uint8_t *p)
0285 {
0286 int n = 0;
0287 switch(o->m[SOURCE_ID]) {
0288 case FILE_IN: return fscanf((FILE*)(o->m[FIN]), o->word_fmt, p, &n);
0289 case STRING IN:
0290 if(sscanf((char *)&(((char*)(o->m[SIN]))[o->m[SIDX]]),
0291 o->word_fmt, p, &n) <= 0)
0292 return EOF;
0293 o^{-}m[SIDX] += n;0294 return n;
0295 default: return EOF;
0296 }
0297 }
```
Compile a Forth word header into the dictionary

The function **compile** is not that complicated in itself, however it requires an understanding of the structure of a Forth word definition and the behavior of the Forth run time.

In all Forth implementations there exists a concept of *the dictionary*, although they may be implemented in different ways the usual way is as a linked list of words, starting with the latest defined word and ending with a special terminating value. Words cannot be arbitrarily deleted, deletions have to occur in the reverse order that they are defined.

Each word or Forth function that has been defined can be looked up in this dictionary, and dependent on whether it is an immediate word or a compiling word, and whether we are in command or compile mode different actions are taken when we have found the word we are looking for in our Read-Evaluate-Loop.

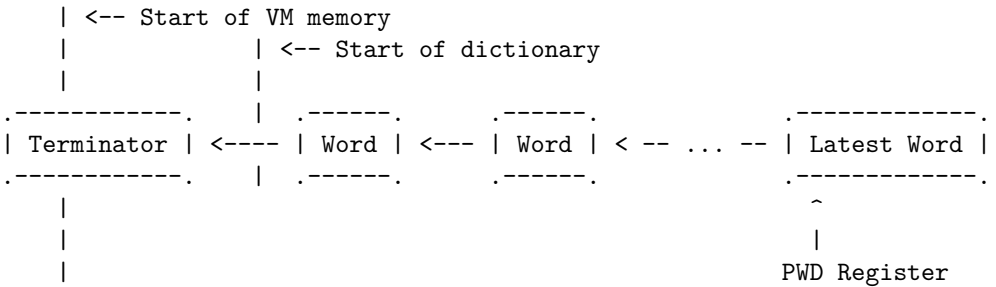

The **PWD** registers points to the latest defined word, a search starts from here and works it way backwards (allowing us replace old definitions by appending new ones with the same name only), the terminator

Our word header looks like this:

.-----------.-----.------.--------.------------. | Word Name | PWD | MISC | CODE-2 | Data Field | .-----------.-----.------.--------.------------.

- **CODE-2** and the **Data Field** are optional and the **Data Field** is of variable length.
- **Word Name** is a variable length field whose size is recorded in the MISC field.

And the **MISC** field is a composite to save space containing a virtual machine instruction, the hidden bit and the length of the Word Name string as an offset in cells from **PWD** field. The field looks like this:

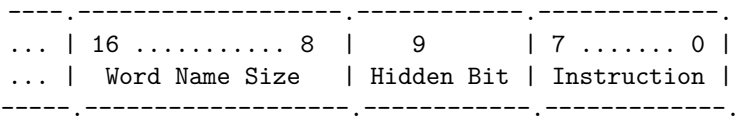

The maximum value for the Word Name field is determined by the width of the Word Name Size field.

The hidden bit is not used in the **compile** function, but is used elsewhere (in **forth** find to hide a word definition from the word search. The hidden bit is not set within this program at all, however it can be set by a running Forth virtual machine (and it is, if desired).

The **Instruction** tells the interpreter what to do with the Word definition when it is found and how to interpret **CODE-2** and the **Data Field** if they exist.

```
0298 static void compile(forth_t *o, forth_cell_t code, const char *str)
0299 {
0300 assert(o && code < LAST_INSTRUCTION);
0301 forth_cell_t *m = o->m, header = m[DIC], l = 0;
0302 /*FORTH header structure */
0303 /*Copy the new FORTH word into the new header */
0304 strcpy((char *)(o->m + header), str);
0305 /* align up to size of cell */
0306 1 = \text{strlen}(\text{str}) + 1;0307 l = (l + (sizeof(forth-cell_t) - 1)) & \sim (sizeof(forth-cell_t) - 1);
```

```
0308 l = 1/sizeof(forth-cell_t);0309 m[DIC] += l; /* Add string length in words to header (STRLEN) */
0310 m[m[DIC]++] = m[PWD]; /*0 + STRLEN: Pointer to previous words header */
0311 m[PWD] = m[DIC] - 1; /*Update the PWD register to new word */
0312 /*size of words name and code field*/
0313 m[m[DIC]++] = (1 \leq WORD LENGTH_OFFSET) | code;
0314 }
```
This function turns a string into a number using a base and returns an error code to indicate success or failure, the results of the conversion are stored in **n**, even if the conversion failed.

```
0315 static int numberify(int base, forth cell t *n, const char *s)
0316 {
0317 char *end = NULL;
0318 errno = 0;
0319 *n = strtol(s, &end, base);
0320 return errno || *s == '\0' || *end != '\0';
0321 }
```
Forths are usually case insensitive and are required to be (or at least accept only uppercase characters only) by the majority of the standards for Forth. As an aside I do not believe case insensitivity is a good idea as it complicates interfaces and creates as much confusion as it tries to solve (not only that, but different case letters do convey information). However, in keeping with other implementations, this Forth is also made insensitive to case **DUP** is treated the same as **dup** and **Dup**.

This comparison function, **istrcmp**, is only used in one place however, in the C function **forth\_find**, replacing it with **strcmp** will bring back the more logical, case sensitive, behavior.

```
0322 static int istrcmp(const char *a, const char *b)
0323 {
0324 for(; ((*a == *b) || (tolower(*a) == tolower(*b))) & *a & *b; a++, b++)
0325 ;
0326 return tolower(*a) - tolower(*b);
0327 }
```
The **match** function returns true if the word is not hidden and if a case sensitive case sensitive has succeeded.

```
0328 static int match(forth_cell_t *m, forth_cell_t pwd, const char *s)
0329 {
```

```
0330 forth_cell_t len = WORD_LENGTH(m[pwd + 1]);
0331 return !WORD_HIDDEN(m[pwd+1]) && !istrcmp(s, (char*)(&m[pwd-len]));
0332 }
```
**forth\_find** finds a word in the dictionary and if it exists it returns a pointer to its **PWD** field. If it is not found it will return zero, also of notes is the fact that it will skip words that are hidden, that is the hidden bit in the **MISC** field of a word is set. The structure of the dictionary has already been explained, so there should be no surprises in this word. Any improvements to the speed of this word would speed up the text interpreter a lot, but not the virtual machine in general.

```
0333 forth_cell_t forth_find(forth_t *o, const char *s)
0334 {
0335 forth_cell_t *m = o~>m, pwd = m[PWD];
0336 for (;pwd > DICTIONARY_START && !match(m, pwd, s);)
0337 pwd = m[pwd];
0338 return pwd > DICTIONARY_START ? pwd + 1 : 0;
0339 }
```
Print a number in a given base to an output stream

```
0340 static int print_unsigned_number(forth_cell_t u, forth_cell_t base, FILE *out)
0341 {
0342 assert(base > 1 && base < 37);
0343 int i = 0, r = 0;
0344 char s[64 + 1] = "";
0345 do
0346 s[i++] = conv[u \; % base];0347 while ((u /= base));
0348 for(; i >= 0 && r >= 0; i--)
0349 r = fputc(s[i], out);0350 return r;
0351 }
```
Print out a forth cell as a number, the output base being determined by the **BASE** registers:

```
0352 static int print_cell(forth_t *o, FILE *output, forth_cell_t f)
0353 {
0354 unsigned base = o->m[BASE];
0355 if(base == 10 || base == 0)
0356 return fprintf(output, "%"PRIdCell, f);
0357 if(base == 16)
0358 return fprintf(output, o->hex_fmt, f);
```

```
0359 if(base == 1 || base > 36)
0360 return -1;
0361 return print_unsigned_number(f, base, output);
0362 }
```
**check\_bounds** is used to both check that a memory access performed by the virtual machine is within range and as a crude method of debugging the interpreter (if it is enabled). The function is not called directly but is instead wrapped in with the **ck** macro, it can be removed with compile time defines, removing the check and the debugging code.

```
0363 static forth_cell_t check_bounds(forth_t *o, jmp_buf *on_error,
0364 forth_cell_t f, unsigned line, forth_cell_t bound)
0365 {
0366 if(o \rightarrow m[DEBUG] \geq DEBUG CHECKS)
0367 debug("0x%"PRIxCell " %u", f, line);
0368 if(f >= bound) {
0369 fatal("bounds check failed (%"PRIdCell" >= %zu) line %u",
0370 f, (size_t)bound, line);
0371 longjmp(*on_error, FATAL);
0372 }
0373 return f;
0374 }
```
**check** depth is used to check that there are enough values on the stack before an operation takes place. It is wrapped up in the **cd** macro.

```
0375 static void check_depth(forth_t *o, jmp_buf *on_error,
0376 forth_cell_t *S, forth_cell_t expected, unsigned line)
0377 {
0378 if(o->m[DEBUG] >= DEBUG_CHECKS)
0379 debug("0x%"PRIxCell " %u", (forth_cell_t)(S - o->vstart), line);
0380 if((uintptr t)(S - o->vstart) < expected) {
0381 error("stack underflow %p -> %u", S, line);
0382 longjmp(*on_error, RECOVERABLE);
0383 } else if(S > o->vend) {
0384 error("stack overflow %p -> %u", S - o->vend, line);
0385 longjmp(*on_error, RECOVERABLE);
0386 }
0387 }
```
Check that the dictionary pointer does not go into the stack area:

0388 static forth\_cell\_t check\_dictionary(forth\_t \*o, jmp\_buf \*on\_error,

```
0389 forth_cell_t dptr)
0390 {
0391 if((o->m + dptr) >= (o->vstart)) {
0392 fatal("dictionary pointer is in stack area %"PRIdCell, dptr);
0393 o->m[INVALID] = 1;
0394 longjmp(*on_error, FATAL);
0395 }
0396 return dptr;
0397 }
```
This checks that a Forth string is *NUL* terminated, as required by most C functions, which should be the last character in string (which is s+end). There is a bit of a mismatch between Forth strings (which are pointer to the string and a length) and C strings, which a pointer to the string and are *NUL* terminated. This function helps to correct that.

```
0398 static void check_is_asciiz(jmp_buf *on_error, char *s, forth_cell_t end)
0399 {
0400 if(*(s + end) != '\0') {
0401 error("not an ASCIIZ string at %p", s);
0402 longjmp(*on_error, RECOVERABLE);
0403 }
0404 }
```
This function gets a string off the Forth stack, checking that the string is *NUL* terminated. It is a helper function used when a Forth string has to be converted to a C string so it can be passed to a C function.

```
0405 static char *forth_get_string(forth_t *o, jmp_buf *on_error,
0406 forth_cell_t **S, forth_cell_t f)
0407 {
0408 forth_cell_t length = f + 1;
0409 char *string = ((char*)o-\mtext{Im}) + **S;
0410 (*S) --;0411 check_is_asciiz(on_error, string, length);
0412 return string;
0413 }
```
Forth file access methods (or *fam*s) must be held in a single cell, this requires a method of translation from this cell into a string that can be used by the C function **fopen**

0414 static const char\* forth\_get\_fam(jmp\_buf \*on\_error, forth\_cell\_t f) 0415 {

```
0416 if(f >= LAST_FAM) {
0417 error("Invalid file access method %"PRIdCell, f);
0418 longjmp(*on_error, RECOVERABLE);
0419 }
0420 return fams[f];
0421 }
```
This prints out the Forth stack, which is useful for debugging.

```
0422 static void print_stack(forth_t *o, FILE *out, forth_cell_t *S, forth_cell_t f)
0423 {
0424 forth_cell_t depth = (forth_{cell_t})(S - o-> vstart);0425 fprintf(out, "%"PRIdCell": ", depth);
0426 if(!depth)
0427 return;
0428 print_cell(o, out, f);
0429 fputc(' ', out);
0430 while(o->vstart + 1 < S) {
0431 print_{cell}(o, out, * (S--));0432 fputc(' ', out);
0433 }
0434 }
```
This function allows for some more detailed tracing to take place, reading the logs is difficult, but it can provide *some* information about what is going on in the environment. This function will be compiled out if **NDEBUG** is defined by the C preprocessor.

```
0435 static void trace(forth t *o, forth cell t instruction,
0436 forth_cell_t *S, forth_cell_t f)
0437 {
0438 if(o->m[DEBUG] < DEBUG_INSTRUCTION)
0439 return;
0440 if(instruction > LAST INSTRUCTION) {
0441 error("traced invalid instruction %"PRIdCell, instruction);
0442 return;
0443 }
0444 fprintf(stderr, "\t( %s\t ", instruction_names[instruction]);
0445 print_stack(o, stderr, S, f);
0446 fputs(" \ln", stderr);
0447 }
```
## <span id="page-27-0"></span>**API related functions and Initialization code**

0448 void forth\_set\_file\_input(forth\_t \*o, FILE \*in)

```
0449 {
0450 assert(o && in);
0451 o->m[SOURCE_ID] = FILE_IN;
0452 o\rightarrow m[FIN] = (forth_{cell_t})in;0453 }
0454 void forth_set_file_output(forth_t *o, FILE *out)
0455 {
0456 assert(o && out);
0457 o->m[FOUT] = (forth_cell_t)out;
0458 }
0459 void forth_set_string_input(forth_t *o, const char *s)
0460 {
0461 assert(o && s);
0462 o\rightarrow m[SIDX] = 0; /* m[SIDX] == current character in string */0463   o->m[SLEN] = strlen(s) + 1; /* m[SLEN] == string len */
0464 o->m[SOURCE_ID] = STRING_IN; /* read from string, not a file handle */
0465 o\rightarrow m[SIN] = (forth-cell_t)s; /* sin == pointer to string input */
0466 }
0467 int forth eval(forth t *o, const char *s)
0468 {
0469 assert(o && s);
0470 forth_set_string_input(o, s);
0471 return forth run(o);
0472 }
0473 int forth_define_constant(forth_t *o, const char *name, forth_cell_t c)
0474 {
0475 char e[MAXIMUM_WORD_LENGTH+32] = {0};
0476 assert(o && strlen(name) < MAXIMUM WORD LENGTH);
0477 sprintf(e, ": %31s %" PRIdCell " ; \n", name, c);
0478 return forth_eval(o, e);
0479 }
```
This function defaults all of the registers in a Forth environment and sets up the input and output streams.

**forth\_make\_default** default is called by **forth\_init** and **forth\_load\_core\_file**, it is a routine which deals that sets up registers for the virtual machines memory, and especially with values that may only be valid for a limited period (such as pointers to **stdin**).

0480 static void forth\_make\_default(forth\_t \*o, size\_t size, FILE \*in, FILE \*out) 0481 {

```
0482 assert(o && size >= MINIMUM_CORE_SIZE && in && out);
0483 o->core_size = size;
0484 o->m[STACK_SIZE] = size / MINIMUM_STACK_SIZE > MINIMUM_STACK_SIZE ?
0485    size / MINIMUM_STACK_SIZE :
0486 MINIMUM STACK SIZE;
0487 o\rightarrow s = (uint8_t*)(o\rightarrow m + STRING_OFFSET); /*skip registers*/
0488 0\rightarrow m[FOUT] = (forth_{cell_t})out;
0489 o\rightarrow m[START ADDR] = (forth cell t)&(o\rightarrow m);0490 o->m[STDIN] = (forth_cell_t)stdin;
0491 o->m[STDOUT] = (forth cell t)stdout;
0492 o->m[STDERR] = (forth_cell_t)stderr;
0493 o->m[RSTK] = size - o->m[STACK_SIZE]; /* set up return stk ptr */
0494 o \rightarrow m [ARC] = o \rightarrow m [ARGV] = 0;0495 o->S = o->m + size - (2 * o->m[STACK_SIZE]); /* v. stk pointer */
0496   o->vstart = o->m + size - (2 * o->m[STACK SIZE]);
0497 o-\rightarrowvend = o-\rightarrowvstart + o-\simm[STACK_SIZE];
0498 VERIFY(sprintf(o->hex_fmt, "0x%%0%d"PRIxCell,
0499 (int) size of (forth-cell_t)*2) > 0;
0500 VERIFY(sprintf(o->word_fmt, "%%%ds%%n", MAXIMUM_WORD_LENGTH - 1) > 0);
0501 forth_set_file_input(o, in); /* set up input after our eval */
0502 }
```
This function simply copies the current Forth header into a byte array, filling in the endianess which can only be determined at run time.

```
0503 static void make header(uint8 t *dst)
0504 {
0505 memcpy(dst, header, sizeof header);
0506 /*fill in endianess, needs to be done at run time */
0507 dst[ENDIAN] = !IS_BIG_ENDIAN;
0508 }
```
**forth** init is a complex function that returns a fully initialized forth environment we can start executing Forth in, it does the usual task of allocating memory for the object to be returned, but it also does has the task of getting the object into a runnable state so we can pass it to **forth\_run** and do useful work.

```
0509 forth_t *forth_init(size_t size, FILE *in, FILE *out,
0510 const struct forth functions *calls)
0511 {
0512 assert(in && out);
0513 forth_cell_t *m, i, w, t;
0514 forth_t *o;
0515 assert(sizeof(forth_cell_t) >= sizeof(uintptr_t));
```
There is a minimum requirement on the **m** field in the **forth\_t** structure which is not apparent in its definition (and cannot be made apparent given how flexible array members work). We need enough memory to store the registers (32 cells), the parse area for a word (**MAXIMUM\_WORD\_LENGTH** cells), the initial start up program (about 6 cells), the initial built in and defined word set (about 600-700 cells) and the variable and return stacks (**MINIMUM\_STACK\_SIZE** cells each, as minimum).

If we add these together we come up with an absolute minimum, although that would not allow us define new words or do anything useful. We use **MINIMUM** STACK SIZE to define a useful minimum, albeit a restricted on, it is not a minimum large enough to store all the definitions in *forth.fth* (a file within the project containing a lot of Forth code) but it is large enough for embedded systems, for testing the interpreter and for the unit tests within the *unit.c* file.

We **VERIFY** that the size has been passed in is equal to or about minimum as this has been documented as being a requirement to this function in the C API, if we are passed a lower number the programmer has made a mistake somewhere and should be informed of this problem.

```
0516 VERIFY(size >= MINIMUM_CORE_SIZE);
0517 if(!(o = calloc(1, sizeof(*o) + sizeof(forth cell t)*size)))0518 return NULL;
```
Default the registers, and input and output streams:

0519 forth\_make\_default(o, size, in, out);

**o->header** needs setting up, but has no effect on the run time behavior of the interpreter:

```
0520 make_header(o->header);
0521 o->calls = calls; /* pass over functions for CALL */
0522 m = o - \Sigma m; /* a local variable only for convenience */
```
The next section creates a word that calls **READ**, then **TAIL**, then itself. This is what the virtual machine will run at startup so that we can start reading in and executing Forth code. It creates a word that looks like this:

```
| <-- start of dictionary |
. ------ . ------ . ----- . ---- . ---- . ---- .
| TAIL | READ | RUN | P1 | P2 | P2 | Rest of dictionary ...
. ------ . ------ . ----- . ---- . ---- . ---- .
```
| end of this special word --> | P1 is a pointer to READ P2 is a pointer to TAIL P2 is a pointer to RUN

The effect of this can be described as "make a function which performs a **READ** then calls itself tail recursively". The first instruction run is **RUN** which we save in **o->m[INSTRUCTION]** and restore when we enter **forth\_run**.

```
0523 o->m[PWD] = 0; /* special terminating pwd value */0524 t = m[DIC] = DICTIONARY_START; /* initial dictionary offset */
0525 m[m[DIC]++] = TAIL; /* add a TAIL instruction that can be called */
0526 w = m[DIC]; /* save current offset, which will contain READ */
0527 m[m[DIC]++] = READ; /* populate the cell with READ */0528 m[m[DIC]++] = RUN; /* call the special word recursively */
0529 o->m[INSTRUCTION] = m[DIC]; /* stream points to the special word */
0530 m[m[DIC]++] = w; /* call to READ word */
0531 m[m[DIC]++] = t; /* call to TAIL */
0532 m[m[DIC]++]= o \rightarrow m[INSTRUCTION] - 1; /* recurse*/
```
**DEFINE** and **IMMEDIATE** are two immediate words, the only two immediate words that are also virtual machine instructions, we can make them immediate by passing in their code word to **compile**. The created word looks like this

.------.-----.------. | NAME | PWD | MISC | .------.-----.------.

The **MISC** field here contains either **DEFINE** or **IMMEDIATE**, as well as the hidden bit field and an offset to the beginning of name.

0533 compile(o, DEFINE, ":"); 0534 compile(o, IMMEDIATE, "immediate");

All of the other built in words that use a virtual machine instruction to do work are instead compiling words, and because there are lots of them we can initialize them in a loop

The created word looks like this:

.------.-----.------.----------------. | NAME | PWD | MISC | VM-INSTRUCTION | .------.-----.------.----------------. The MISC field here contains the **COMPILE** instructions, which will compile a pointer to the **VM-INSTRUCTION**, as well as the other fields it usually contains.

0535 for(i = READ,  $w =$  READ; instruction\_names[i]; i++) { 0536 compile(o, COMPILE, instruction\_names[i]); 0537  $m[m[DIC]+1] = w++$ ; /\*This adds the actual VM instruction \*/ 0538 }

The next eval is the absolute minimum needed for a sane environment, it defines two words **state** and **;**

0539 VERIFY(forth\_eval(o, ": state 8 exit : ; immediate ' exit , 0 state ! ; ") >= 0);

We now name all the registers so we can refer to them by name instead of by number, this is not strictly necessary but is good practice.

```
0540 for(i = 0; register names[i]; i++)
0541 VERIFY(forth_define_constant(o, register_names[i], i+DIC) >= 0);
```
More constants are now defined:

```
0542     VERIFY(forth_define_constant(o, "size", sizeof(forth_cell_t)) >= 0);
0543 VERIFY(forth_define_constant(o, "stack-start", size - (2 * o->m[STACK_SIZE])) >= 0)
0544 VERIFY(forth_define_constant(o, "max-core", size) >= 0);
0545 VERIFY(forth_define_constant(o, "r/o", FAM_RO) >= 0);
0546 VERIFY(forth_define_constant(o, "w/o", FAM_WO) >= 0);
0547 VERIFY(forth define constant(o, "r/w", FAM RW) >= 0);
0548 VERIFY(forth_define_constant(o, "dictionary-start", DICTIONARY_START) >= 0);
0549 VERIFY(forth_define_constant(o, "tib", STRING_OFFSET * sizeof(forth_cell_t)) >= 0)
0550 VERIFY(forth_define_constant(o, "#tib", MAXIMUM_WORD_LENGTH * sizeof(forth_cell_t))
```
Now we finally are in a state to load the slightly inaccurately named **initial\_forth\_program**, which will give us basic looping and conditional constructs

0551 VERIFY(forth\_eval(o, initial\_forth\_program) >= 0);

All of the calls to **forth\_eval** and **forth\_define\_constant** have set the input streams to point to a string, we need to reset them to they point to the file **in**

```
0552 forth_set_file_input(o, in); /*set up input after our eval */
0553 return o;
0554 }
```
This is a crude method that should only be used for debugging purposes, it simply dumps the forth structure to disk, including any padding which the compiler might have inserted. This dump cannot be reloaded

```
0555 int forth_dump_core(forth_t *o, FILE *dump)
0556 {
0557 assert(o && dump);
0558 size_t w = sizeof(*o) + sizeof(forth-cell_t) * o->core_size;0559 return w != fwrite(o, 1, w, dump) ? -1: 0;
0560 }
```
We can save the virtual machines working memory in a way, called serialization, such that we can load the saved file back in and continue execution using this save environment. Only the three previously mentioned fields are serialized; **m**, **core\_size** and the **header**.

```
0561 int forth_save_core_file(forth_t *o, FILE *dump)
0562 {
0563 assert(o && dump);
0564 uint64 t r1, r2, r3, core size = o->core size;
0565 if(o->m[INVALID])
0566 return -1;
0567 r1 = fwrite(o->header, 1, sizeof(o->header), dump);
0568 r2 = fwrite(&core_size, sizeof(core_size), 1, dump);
0569 r3 = fwrite(o->m, 1, sizeof(forth_cell_t) * core_size, dump);
0570 if(r1+r2+r3 != (sizeof(o->header) + 1 + sizeof(forth_cell_t)*core_size))
0571 return -1;
0572 return 0;
0573 }
```
Logically if we can save the core for future reuse, then we must have a function for loading the core back in, this function returns a reinitialized Forth object. Validation on the object is performed to make sure that it is a valid object and not some other random file, endianess, **core\_size**, cell size and the headers magic constants field are all checked to make sure they are correct and compatible with this interpreter.

**forth\_make\_default** is called to replace any instances of pointers stored in registers which are now invalid after we have loaded the file from disk.

```
0574 forth_t *forth_load_core_file(FILE *dump)
0575 {
0576 uint8 t actual [sizeof(header)] = {0}, /* read in header */
0577 expected[sizeof(header)] = {0}; /* what we expected */
0578 forth_t *o = NULL;
```

```
0579 uint64_t w = 0, core_size = 0;
0580 assert(dump);
0581 make_header(expected);
0582 if(sizeof(actual) != fread(actual, 1, sizeof(actual), dump)) {
0583 goto fail; /* no header */
0584 }
0585 if(memcmp(expected, actual, sizeof(header))) {
0586 goto fail; /* invalid or incompatible header */
0587 }
0588 if(1 != fread(&core_size, sizeof(core_size), 1, dump)) {
0589 goto fail; /* no header */
0590 }
0591 if(core_size < MINIMUM_CORE_SIZE) {
0592 error("core size of %"PRIdCell" is too small", core size);
0593 goto fail;
0594 }
0595 w = sizeof(*o) + (sizeof(forth_cell_t) * core_size);
0596 errno = 0;
0597 if(!(o = calloc(w, 1))) {
0598 error("allocation of size %"PRId64" failed, %s", w, emsg());
0599 goto fail;
0600 }
0601 w = sizeof(forth_cell_t) * core_size;
0602 if(w != fread(o->m, 1, w, dump)) {
0603 error("file too small (expected %"PRId64")", w);
0604 goto fail;
0605 }
0606 o->core_size = core_size;
0607 memcpy(o->header, actual, sizeof(o->header));
0608 forth_make_default(o, core_size, stdin, stdout);
0609 return o;
0610 fail:
0611 free(o);
0612 return NULL;
0613 }
```
The following function allows us to load a core file from memory:

```
0614 forth_t *forth_load_core_memory(forth_cell_t *m, forth_cell_t size)
0615 {
0616 assert(m & (size / sizeof(forth cell t)) >= MINIMUM CORE SIZE);
0617 forth_t *o;
0618 size /= sizeof(forth_cell_t);
0619 size_t w = sizeof(*o) + (sizeof(forth_cell_t) * size);0620 errno = 0;
```

```
0621 o = calloc(w, 1);0622 if(!o) {
0623 error("allocation of size %zu failed, %s", w, emsg());
0624 return NULL;
0625 }
0626 make_header(o->header);
0627 memcpy(o->m, m, size * sizeof(forth_cell_t));
0628 forth_make_default(o, size, stdin, stdout);
0629 return o;
0630 }
```
And likewise we will want to be able to save to memory as well, the load and save functions for memory expect headers *not* to be present.

```
0631 forth cell t *forth save core memory(forth t *o, forth cell t *size)
0632 {
0633 assert(o && size);
0634 forth_cell_t *m;
0635 *size = 0;
0636 errno = 0;
0637 m = malloc(o->core_size * sizeof(forth_cell_t));
0638 if(!m) {
0639 error("allocation of size %zu failed, %s",
0640 o->core_size * sizeof(forth_cell_t), emsg());
0641 return NULL;
0642 }
0643 memcpy(m, o->m, o->core_size);
0644 *size = o->core_size * sizeof(forth_cell_t);
0645 return m;
0646 }
```
Free the Forth interpreter, we make sure to invalidate the interpreter in case there is a use after free.

```
0647 void forth_free(forth_t *o)
0648 {
0649 assert(o);
0650 /* invalidate the forth core, a sufficiently "smart" compiler
0651 * might optimize this out */
0652 o->m[INVALID] = 1;
0653 free(o);
0654 }
```
Unfortunately C disallows the static initialization of structures with flexible array member, GCC allows this as an extension.

```
0655 struct forth_functions *forth_new_function_list(forth_cell_t count)
0656 {
0657 struct forth_functions *ff = NULL;
0658 errno = 0;
0659 ff = calloc(sizeof(*ff) + sizeof(ff->functions[0]) * count + 1, 1);
0660 if(!ff)
0661 warning("calloc failed: %s", emsg());
0662 else
0663 \qquad ff->count = count;
0664 return ff;
0665 }
0666 void forth_delete_function_list(struct forth_functions *calls)
0667 {
0668 free(calls);
0669 }
```
**forth\_push**, **forth\_pop** and **forth\_stack\_position** are the main ways an application programmer can interact with the Forth interpreter. Usually this tutorial talks about how the interpreter and virtual machine work, about how compilation and command modes work, and the internals of a Forth implementation. However this project does not just present an ordinary Forth interpreter, the interpreter can be embedded into other applications, and it is possible be running multiple instances Forth interpreters in the same process.

The project provides an API which other programmers can use to do this, one mechanism that needs to be provided is the ability to move data into and out of the interpreter, these C level functions are how this mechanism is achieved. They move data between a C program and a paused Forth interpreters variable stack.

```
0670 void forth_push(forth_t *o, forth_cell_t f)
0671 {
0672 assert(o & o->S < o->m + o->core_size);
0673 *++(o->S) = o->m[TOP];0674 o->m[TOP] = f;
0675 }
0676 forth_cell_t forth_pop(forth_t *o)
0677 {
0678 assert(o && o->S > o->m);
0679 forth_cell_t f = o->m[TOP];
0680 o\rightarrow m[TOP] = * (o\rightarrow S) - -;
0681 return f;
0682 }
```

```
0683 forth_cell_t forth_stack_position(forth_t *o)
0684 {
0685 assert(o);
0686 return o->S - o->vstart;
0687 }
```
# <span id="page-37-0"></span>**The Forth Virtual Machine**

The largest function in the file, which implements the forth virtual machine, everything else in this file is just fluff and support for this function. This is the Forth virtual machine, it implements a threaded code interpreter (see [https://en.wikipedia.org/wiki/Threaded/\\_code,](https://en.wikipedia.org/wiki/Threaded/_code) and [https://www.complang.](https://www.complang.tuwien.ac.at/forth/threaded-code.html) [tuwien.ac.at/forth/threaded-code.html\)](https://www.complang.tuwien.ac.at/forth/threaded-code.html).

```
0688 int forth run(forth t *o)
0689 {
0690 int errorval = 0;
0691 assert(o);
0692 jmp_buf on_error;
0693 if(o->m[INVALID]) {
0694 fatal("refusing to run an invalid forth, %"PRIdCell, o->m[INVALID]);
0695 return -1;
0696 }
0697 /* The following code handles errors, if an error occurs, the
0698 * interpreter will jump back to here.
0699
0700 * @todo This code needs to be rethought to be made more compliant with
0701 * how "throw" and "catch" work in Forth. */0702 if ((errorval = setjmp(on_error)) || o->m[INVALID]) {
0703 /* if the interpreter is invalid we always exit*/
0704 if(o->m[INVALID])
0705 return -1;
0706 switch(errorval) {
0707 default:
0708 case FATAL:
0709 return - (o \rightarrow m[INVALID] = 1);0710 /* recoverable errors depend on o->m[ERROR HANDLER],
0711 * a register which can be set within the running
0712 * virtual machine. */
0713 case RECOVERABLE:
0714 switch(o->m[ERROR_HANDLER]) {
0715 case ERROR INVALIDATE:
0716 o->m[INVALID] = 1;
0717 case ERROR_HALT:
```
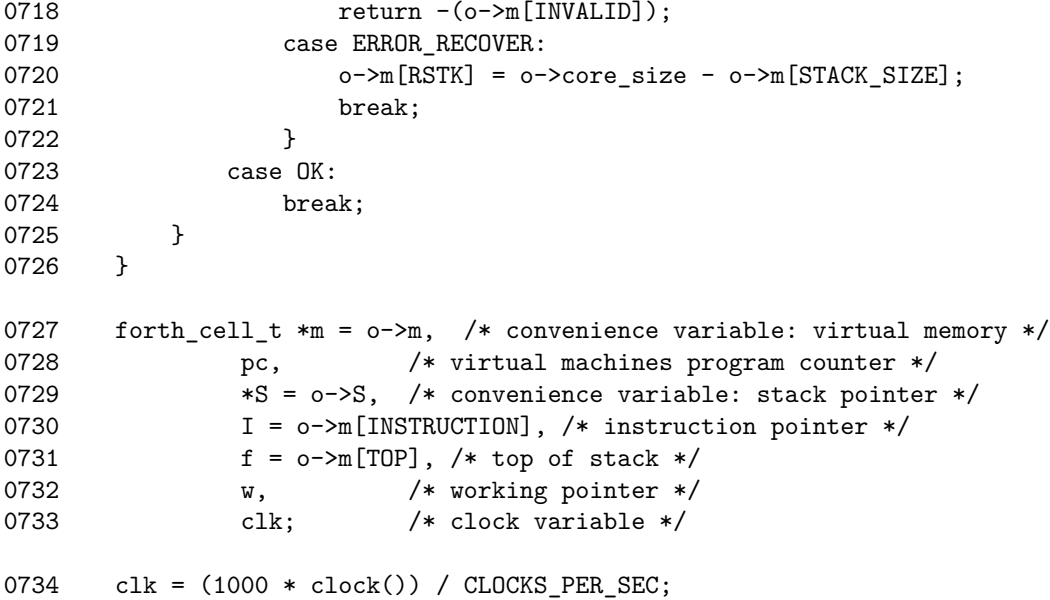

The following section will explain how the threaded virtual machine interpreter works. Threaded code is a simple concept and Forths typically compile their code to threaded code, it suites Forth implementations as word definitions consist of juxtaposition of previously defined words until they reach a set of primitives.

This means a function like **square** will be implemented like this:

call dup <- duplicate the top item on the variable stack call \*  $\leq$  push the result of multiplying the top two items call exit <- exit the definition of square

Each word definition is like this, a series of calls to other functions. We can optimize this by removing the explicit **call** and just having a series of code address to jump to, which will become:

```
address of "dup"
address of "*"
address of "exit"
```
We now have the problem that we cannot just jump to the beginning of the definition of **square** in our virtual machine, we instead use an instruction (**RUN** in our interpreter, or **DOLIST** as it is sometimes known in most other implementations) to determine what to do with the following data, if there is any. This system also allows us to encode primitives, or virtual machine instructions, in the same way as we encode words. If our word does not have the **RUN**

instruction as its first instruction then the list of addresses will not be interpreted but only a simple instruction will be executed.

The for loop and the switch statement here form the basis of our thread code interpreter along with the program counter register (**pc**) and the instruction pointer register (**I**).

To explain how execution proceeds it will help to refer to the internal structure of a word and how words are compiled into the dictionary.

Above we saw that a words layout looked like this:

.-----------.-----.------.--------.------------. | Word Name | PWD | MISC | CODE-2 | Data Field | .-----------.-----.------.--------.------------.

During execution we do not care about the **Word Name** field and **PWD** field. Also during execution we do not care about the top bits of the **MISC** field, only what instruction it contains.

Immediate words looks like this:

.-------------.---------------------. | Instruction | Optional Data Field | .-------------.---------------------.

And compiling words look like this:

.---------.-------------.---------------------. | COMPILE | Instruction | Optional Data Field | .---------.-------------.---------------------.

If the data field exists, the **Instruction** field will contain **RUN**. For words that only implement a single virtual machine instruction the **Instruction** field will contain only that single instruction (such as ADD, or SUB).

Let us define a series of words and see how the resulting word definitions are laid out, discounting the **Word Name**, **PWD** and the top bits of the **MISC** field.

We will define two words **square** (which takes a number off the stack, multiplies it by itself and pushes the result onto the stack) and **sum-of-products** (which takes two numbers off the stack, squares each one, adds the two results together and pushes the result onto the stack):

: square dup \* ; : sum-of-products square swap square + ; Executing these:

```
9 square . => prints '81 '
3 4 sum-of-products . => prints '25 '
```
- 1) **square** refers to two built in words **dup** and **\***,
- 2) **sum-of-products** to the word we just defined and two built in words
- 3) **swap** and **+**. We have also used the immediate word **:** and **;**.

Definition of **dup**, a compiling word:

```
.---------.------.
| COMPILE | DUP |
.---------.------.
```
Definition of **+**, a compiling word:

.---------.------. | COMPILE | + | .---------.------.

Definition of **swap**, a compiling word:

.---------.------. | COMPILE | SWAP | .---------.------.

Definition of **exit**, a compiling word:

.---------.------. | COMPILE | EXIT | .---------.------.

Definition of **:**, an immediate word:

.---. | : | .---.

Definition of **;**, a defined immediate word:

.-----.----.-------.----.-----------.--------.-------. | RUN | \$' | \$exit | \$, | literal 0 | \$state | \$exit | .-----.----.-------.----.-----------.--------.-------.

Definition of **square**, a defined compiling word:

.---------.-----.------.----.-------. | COMPILE | RUN | \$dup | \$\* | \$exit | .---------.-----.------.----.-------.

Definition of **sum-of-products**, a defined compiling word:

.---------.-----.---------.-------.---------.----.-------. | COMPILE | RUN | \$square | \$swap | \$square | \$+ | \$exit | .---------.-----.---------.-------.---------.----.-------.

All of these words are defined in the dictionary, which is a separate data structure from the variable stack. In the above definitions we use *square* ∗ ∗*or* ∗ ∗**\*** to mean a pointer to the words run time behavior, this is never the **COMPILE** field. **literal 0** means that at run time the number 0 is pushed to the variable stack, also the definition of **state** is not shown, as that would complicate things.

Imagine we have just typed in "sum-of-products" with "3 4" on the variable stack. Our **pc** register is now pointing the **RUN** field of sum of products, the virtual machine will next execute the **RUN** instruction, saving the instruction pointer to the return stack for when we finally exit **sum-of-products** back to the interpreter. **square** will now be called, it's **RUN** field encountered, then **dup**. **dup** does not have a **RUN** field, it is a built in primitive, so the instruction pointer will not be touched nor the return stack, but the **DUP** instruction will now be executed.

After this has run the instruction pointer will now be moved to executed **\***, another primitive, then **exit** - which pops a value off the return stack and sets the instruction pointer to that value. The value points to the *swap* ∗ ∗*f ieldin* ∗ ∗*sum*−*of* −*products* ∗ ∗*, whichwillinturnbeexecuteduntilthef inal* ∗ ∗**exit** field is encountered. This exits back into our special read-and-loop word defined in the initialization code.

The **READ** routine must make sure the correct field is executed when a word is read in which depends on the state of the interpreter (held in **STATE** register).

It should be noted that for compatibility with future versions of the virtual machine that instructions can be added to the end (after the last defined instruction) but not removed.

0735  $for(j(pc = m[ck(I++)]);)$ 

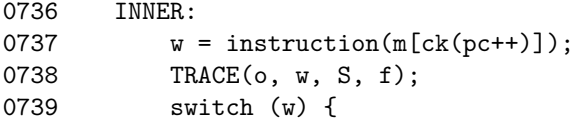

When explaining words with example Forth code the instructions enumeration will not be used (such as **ADD** or **SUB**), but its name will be used instead  $(such as + or -)$ 

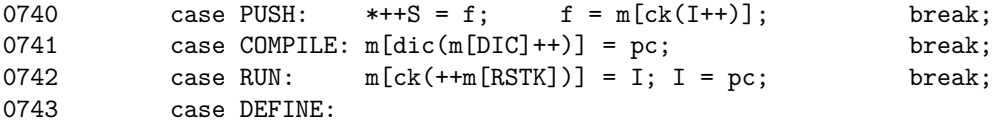

**DEFINE** backs the Forth word **:**, which is an immediate word, it reads in a new word name, creates a header for that word and enters into compile mode, where all words (baring immediate words) are compiled into the dictionary instead of being executed.

The created header looks like this:

.------.-----.------.-----.---- | NAME | PWD | MISC | RUN | ... .------.-----.-----.----.---- $\hat{ }$  $\blacksquare$ Dictionary Pointer  $0744$  m[STATE] = 1; /\* compile mode \*/ 0745 if(forth\_get\_word(o, o->s) < 0) 0746 goto end; 0747 compile(o, COMPILE, (char\*)o->s); 0748  $m[dic(m[DIC]++)] = RUN;$ 0749 **break**; 0750 case IMMEDIATE:

**IMMEDIATE** makes the current word definition execute regardless of whether we are in compile or command mode. Unlike most Forths this needs to go right after the word to be defined name instead of after the word definition itself. I prefer this behavior, however the reason for this is due to implementation reasons and not because of this preference.

So our interpreter defines immediate words:

: name immediate ... ;

versus, as is expected:

: name ... ; immediate

The way this word works is when **DEFINE** (or **:**) runs it creates a word header that looks like this:

. ------ . ----- . ------ . ----- . ----| NAME | PWD | MISC | RUN | ... .------.-----.------.-----.----  $\hat{ }$  $\blacksquare$ Dictionary Pointer

Where the **MISC** field contains **COMPILE**, we want it to look like this:

.------.-----.------.---- | NAME | PWD | MISC | ... .------.-----.------.----  $\hat{ }$  $\|$ Dictionary Pointer

With the **MISC** field containing **RUN**.

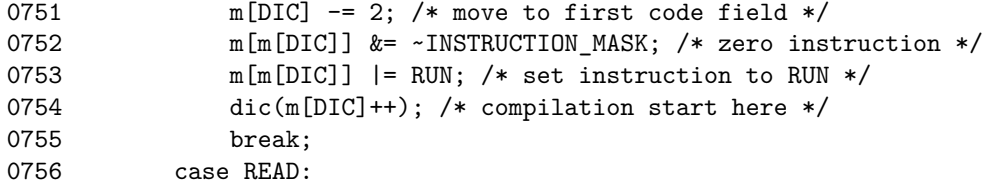

The **READ** instruction, an instruction that usually does not belong in a virtual machine, forms the basis of Forths interactive nature. In order to move this word outside of the virtual machine a compiler for the virtual machine would have to be made, which would complicate the implementation, but simplify the virtual machine and make it more like a 'normal' virtual machine.

It attempts to do the follow:

a) Lookup a space delimited string in the Forth dictionary, if it is found and we are in command mode we execute it, if we are in compile mode and the word is a compiling word we compile a pointer to it in the dictionary, if not we execute it.

- b) If it is not a word in the dictionary we attempt to treat it as a number, if it is numeric (using the **BASE** register to determine the base) then if we are in command mode we push the number to the variable stack, else if we are in compile mode we compile the literal into the dictionary.
- c) If it is neither a word nor a number, regardless of mode, we emit a diagnostic.

This is the most complex word in the Forth virtual machine, there is a good case for it being moved outside of it, and perhaps this will happen. You will notice that the above description did not include any looping, as such there is a driver for the interpreter which must be made and initialized in **forth\_init**, a simple word that calls **READ** in a loop (actually tail recursively).

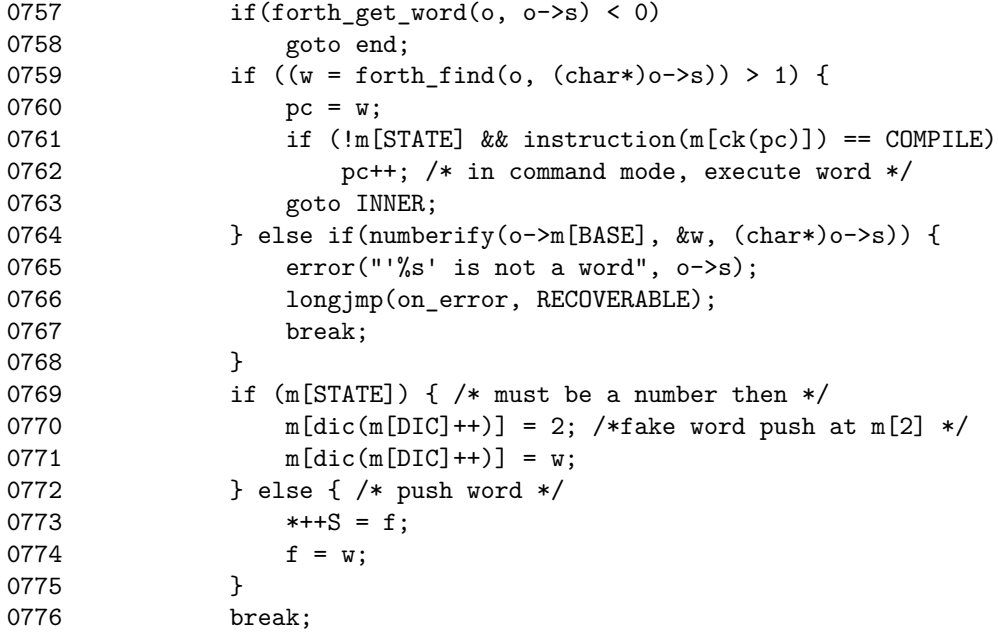

Most of the following Forth instructions are simple Forth words, each one with an uncomplicated Forth word which is implemented by the corresponding instruction (such as LOAD and "@", STORE and "!", EXIT and "exit", and ADD and "+").

However, the reason for these words existing, and under what circumstances some of the can be used is a different matter, the COMMA and TAIL word will require some explaining, but ADD, SUB and DIV will not.

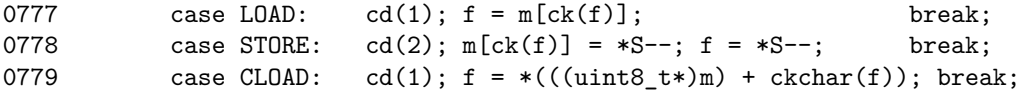

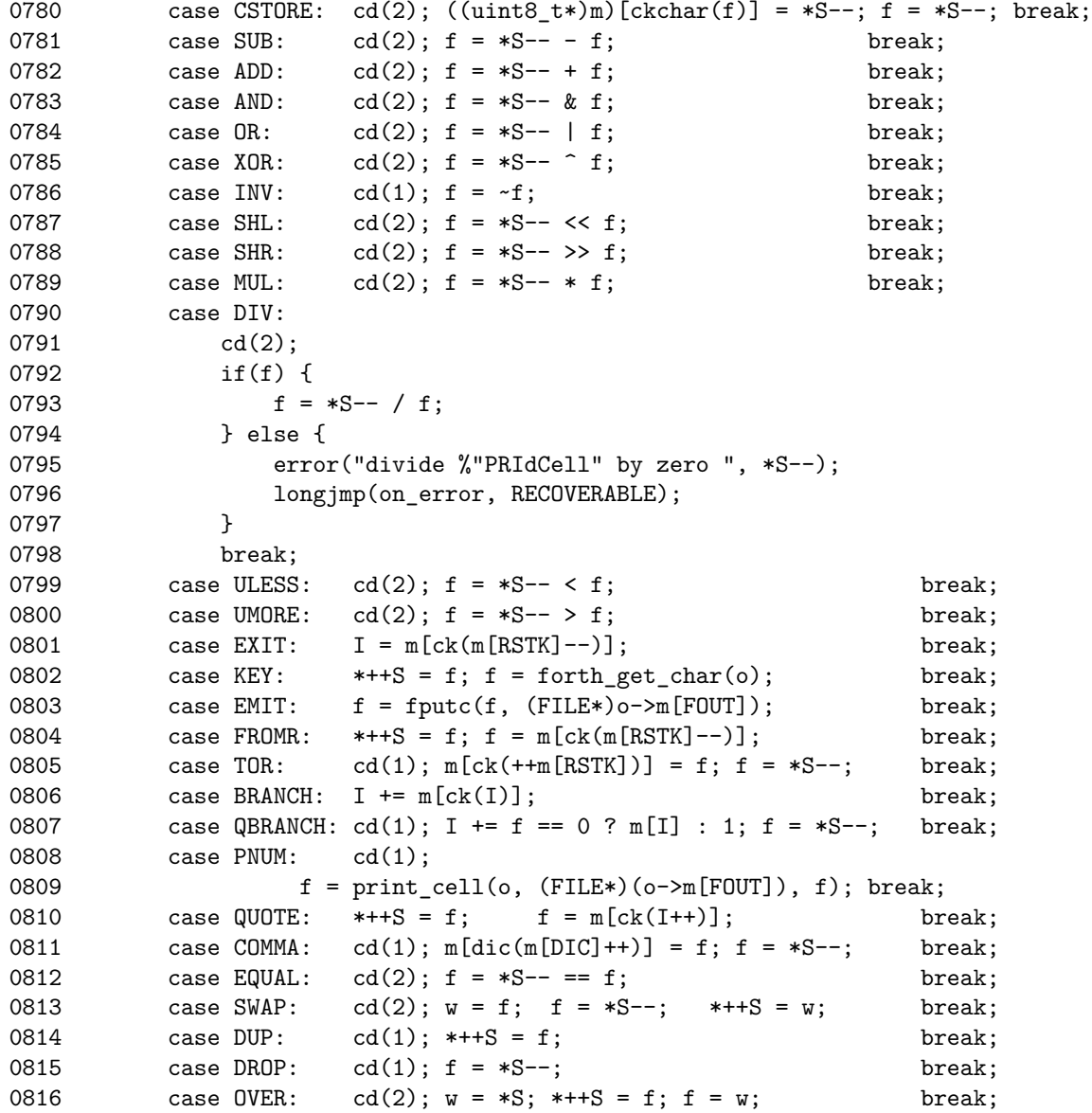

**TAIL** is a crude method of doing tail recursion, it should not be used generally but is useful at startup, there are limitations when using it in word definitions.

The following tail recursive definition of the greatest common divisor, called **(gcd)** will not work correctly when interacting with other words:

: (gcd) ?dup if dup rot rot mod tail (gcd) then ;

If we define a word:

: uses-gcd 50 20 (gcd) . ;

We might expect it to print out "10", however it will not, it will calculate the GCD, but not print it out with ".", as GCD will have popped off where it should have returned.

Instead we must wrap the definition up in another definition:

: gcd (gcd) ;

And the definition **gcd** can be used. There is a definition of **tail** within *forth.fth* that does not have this limitation, in fact the built in definition is hidden in favor of the new one.

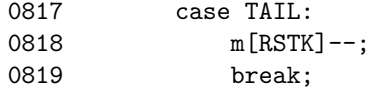

FIND is a natural factor of READ, we add it to the Forth interpreter as it already exits, it looks up a Forth word in the dictionary and returns a pointer to that word if it found.

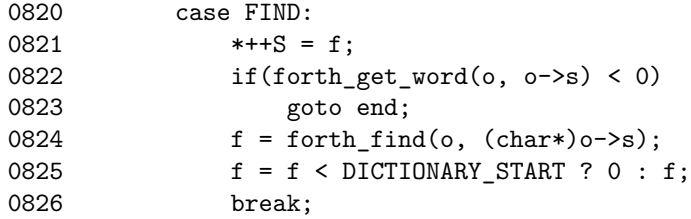

DEPTH is added because the stack is not directly accessible by the virtual machine, normally it would have no way of knowing where the variable stack pointer is, which is needed to implement Forth words such as **.s** - which prints out all the items on the stack.

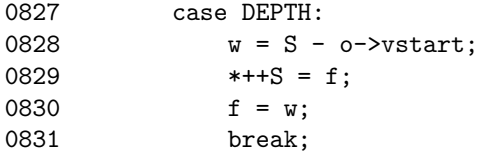

SPLOAD (**sp@**) loads the current stack pointer, which is needed because the stack pointer does not live within any of the virtual machines registers.

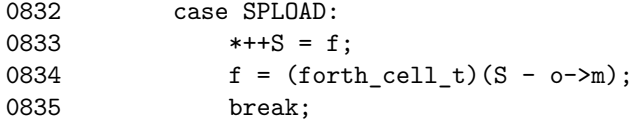

SPSTORE (**sp!**) modifies the stack, setting it to the value on the top of the stack.

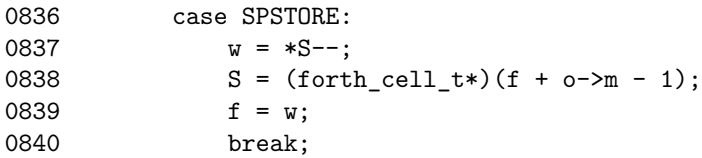

CLOCK allows for a primitive and wasteful (depending on how the C library implements "clock") timing mechanism, it has the advantage of being portable:

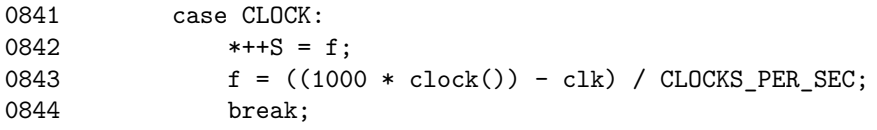

EVALUATOR is another complex word which needs to be implemented in the virtual machine. It saves and restores state which we do not usually need to do when the interpreter is not running (the usual case for **forth\_eval** when called from C). It can read either from a string or from a file.

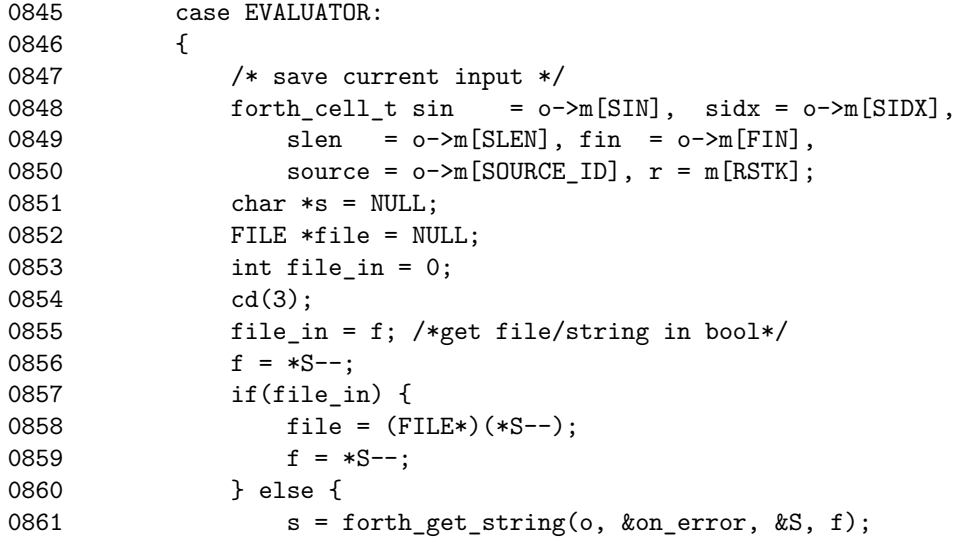

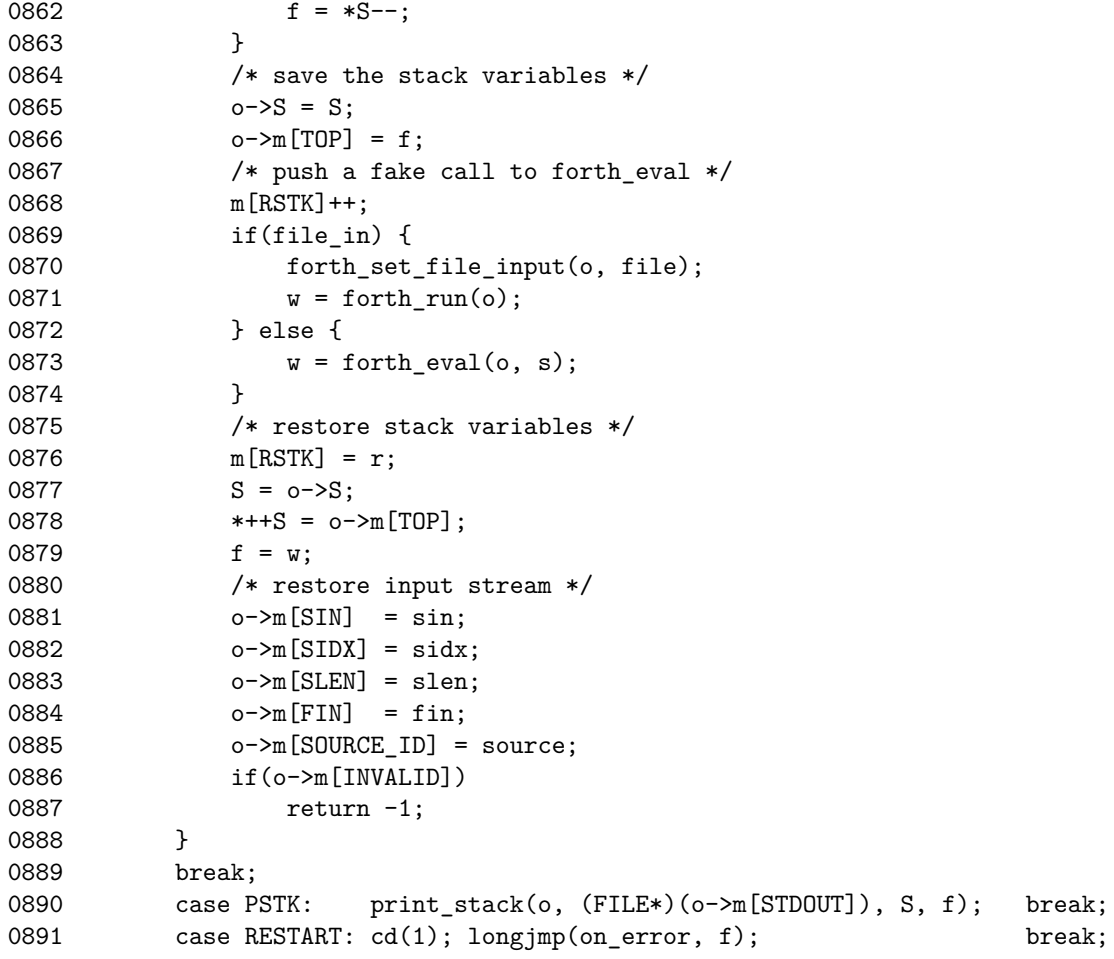

CALL allows arbitrary C functions to be passed in and used within the interpreter, allowing it to be extended. The functions have to be passed in during initialization and then they become available to be used by CALL.

The structure **forth\_functions** is a list of function pointers that can be populated by the user of the libforth library, CALL indexes into that structure (after performing bounds checking) and executes the function.

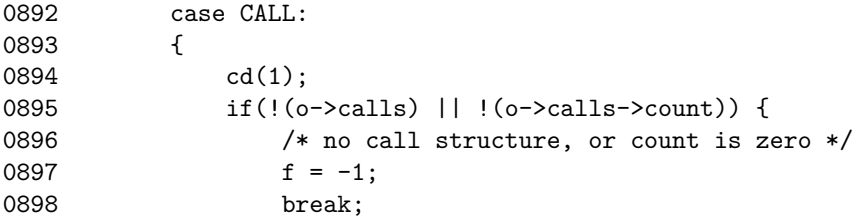

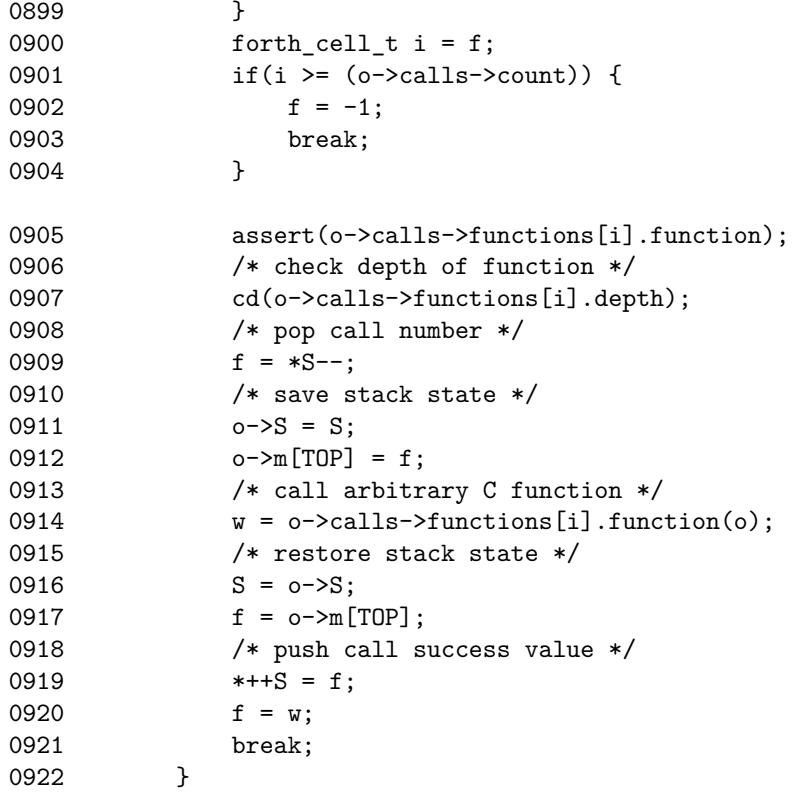

Whilst loathe to put these in here as virtual machine instructions (instead a better mechanism should be found), this is the simplest way of adding file access words to our Forth interpreter.

The file access methods *should* all be wrapped up so it does not matter if a file or a piece of memory (a string for example) is being read or written to. This would allow the KEY to be removed as a virtual machine instruction, and would be a useful abstraction.

```
0923 case SYSTEM: cd(2); f = system(forth_get_string(o, &on_error, &S, f)); break;
0924 case FCLOSE: cd(1);
0925 errno = 0;
0926 f = fclose((FILE*)f) ? errno : 0;
0927 break;
0928 case FDELETE: cd(2);
0929 errno = 0;
0930 f = remove(forth_get_string(o, &on_error, &S, f)) ? errno : 0;
0931 break;
0932 case FFLUSH: cd(1);
0933 errno = 0;
```

```
0934 f = fflush((FILE*)f) ? errno : 0;
0935 break;
0936 case FSEEK:
0937 {
0938 cd(2);
0939 errno = 0;
0940 int r = fseek((FILE*)f, *S--, SEEK\_SET);0941 *++S = r;0942 f = r == -1 ? errno : 0;
0943 break;
0944 }
0945 case FPOS:
0946 {
0947 cd(1);
0948 errno = 0;
0949 int r = ftell((FILE*)f);0950 *++S = r;0951 f = r == -1 ? errno : 0;
0952 break;
0953 }
0954 case FOPEN:
0955 cd(3);
0956 {
0957 const char *fam = forth_get_fam(&on_error, f);
0958 f = *S--;0959 char *file = forth_get_string(o, &on_error, &S, f);
0960 errno = 0;
0961 *++S = (forth-cell_t)fopen(file, fam);0962 f = errno;
0963 }
0964 break;
0965 case FREAD:
0966 cd(3);
0967 {
0968 FILE *file = (FILE*)f;0969 forth\_cell_t count = *S--;0970 forth cell_t offset = *S--;0971 ***+S = \text{freq}(((\text{char}*)\text{m})+\text{offset}, 1, \text{count}, \text{file});0972 f = ferror(file);
0973 clearerr(file);
0974 }
0975 break;
0976 case FWRITE:
0977 cd(3);
0978 {
0979 FILE *file = (FILE*)f;
```
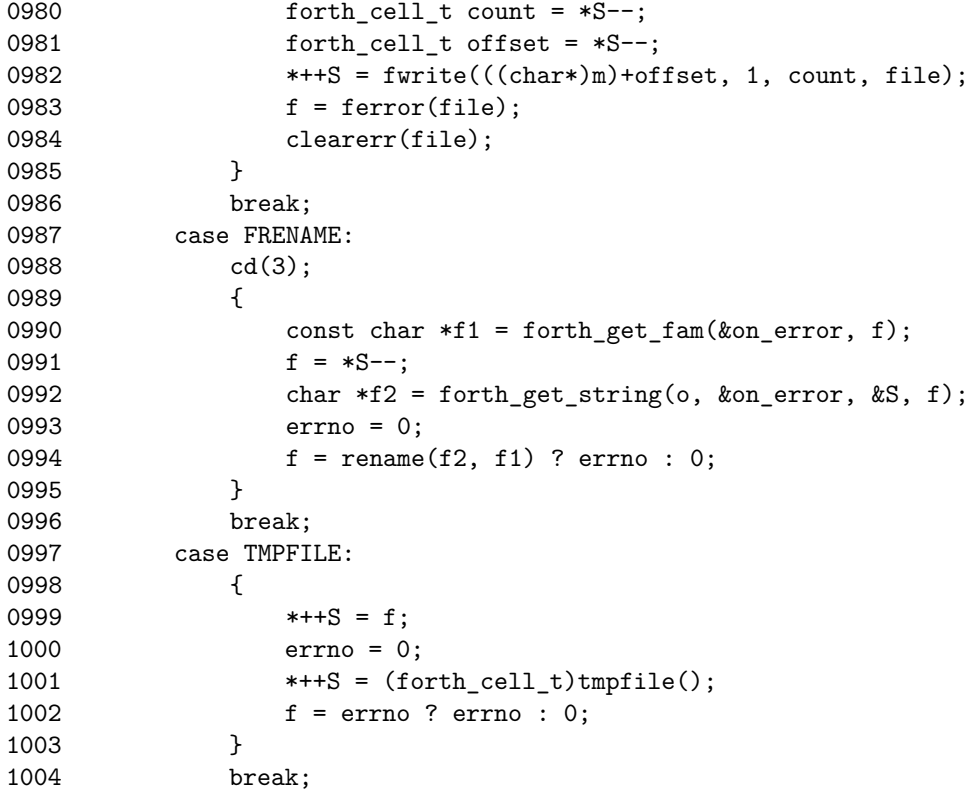

This should never happen, and if it does it is an indication that virtual machine memory has been corrupted somehow.

```
1005 default:
1006 fatal("illegal operation %" PRIdCell, w);
1007 longjmp(on_error, FATAL);
1008 }
1009 }
```
We must save the stack pointer and the top of stack when we exit the interpreter so the C functions like "forth\_pop" work correctly. If the **forth\_t** object has been invalidated (because something went wrong), we do not have to jump to *end* as functions like **forth\_pop** should not be called on the invalidated object any longer.

```
1010 end: o->S = S;1011 o->m[TOP] = f;
1012 return 0;
1013 }
```
### <span id="page-52-0"></span>**An example main function called main\_forth and support functions**

This section is not needed to understand how Forth works, or how the C API into the Forth interpreter works. It provides a function which uses all the functions available to the API programmer in order to create an example program that implements a Forth interpreter with a Command Line Interface.

This program can be used as a filter in a Unix pipe chain, or as a standalone interpreter for Forth. It tries to follow the Unix philosophy and way of doing things (see <http://www.catb.org/esr/writings/taoup/html/ch01s06.html> and [https://en.wikipedia.org/wiki/Unix/\\_philosophy\)](https://en.wikipedia.org/wiki/Unix/_philosophy). Whether this is achieved is a matter of opinion. There are a things this interpreter does differently to most Forth interpreters that support this philosophy however, it is silent by default and does not clutter up the output window with "ok", or by printing a banner at start up (which would contain no useful information whatsoever). It is simple, and only does one thing (but does it do it well?).

```
1014 static void fclose_input(FILE **in)
1015 {
1016 if(*in && (*in != stdin))
1017 fclose(*in);
1018 *in = stdin;
1019 }
1020 void forth_set_args(forth_t *o, int argc, char **argv)
1021 { /* currently this is of little use to the interpreter */
1022 assert(o);
1023 o\rightarrow m[ARGC] = \arg c;1024 o->m[ARGV] = (forth_cell_t)argv;
1025 }
```
**main** forth implements a Forth interpreter which is a wrapper around the C API, there is an assumption that main forth will be the only thing running in a process (it does not seem sensible to run multiple instances of it at the same time - it is just for demonstration purposes), as such the only error handling should do is to die after printing an error message if an error occurs, the **fopen\_or\_die** is an example of this philosophy, one which does not apply to functions like **forth** run (which makes attempts to recover from a sensible error).

```
1026 static FILE *fopen_or_die(const char *name, char *mode)
1027 {
1028 errno = 0;
1029 FILE *file = fopen(name, mode);
1030 if(!file) {
```

```
1031 fatal("opening file \"%s\" => %s", name, emsg());
1032 exit(EXIT_FAILURE);
1033 }
1034 return file;
1035 }
```
It is customary for Unix programs to have a usage string, which we can print out as a quick reminder to the user as to what the command line options are.

```
1036 static void usage(const char *name)
1037 {
1038 fprintf(stderr,
1039 "usage: %s "
1040 "[-(s|1) file] [-e \exp] [-m \text{ size}] [-Vthv] [-] files\n",
1041 name);
1042 }
```
We try to keep the interface to the example program as simple as possible, so there are limited, uncomplicated options. What they do should come as no surprise to an experienced Unix programmer, it is important to pick option names that they would expect (for example *-l* for loading, *-e* for evaluation, and not using *-h* for help would be a hanging offense).

```
1043 static void help(void)
1044 {
1045 static const char help_text[] =
1046 "Forth: A small forth interpreter build around libforth\n\n"
1047 "\t-h print out this help and exit unsuccessfully\n"
1048 "\t-e string evaluate a string\n"
1049 "\t-s file save state of forth interpreter to file\n"
1050 "\t-d save state to 'forth.core'\n"
1051 "\t-1 file load previously saved state from file\n"<br>1052 "\t-m size specify forth memory size in KiB (cannot
                   specify forth memory size in KiB (cannot be used with '-l')\n\times"
1053 "\t-t process stdin after processing forth files\n"
1054 "\t-v turn verbose mode on\n"
1055 "\t-V print out version information and exit\n"<br>1056 "\t- stop processing options\n\n"
                  stop processing options\n\n"
1057 "Options must come before files to execute.\n\n"
1058 "The following words are built into the interpreter:\n \n \ln";
1059 ;
1060 fputs(help_text, stderr);
1061 for(unsigned i = 0; i < LAST_INSTRUCTION; i++)
1062 fprintf(stderr, "%s\t\t%s\n",
1063 instruction_names[i],
```

```
1064 instruction_help_strings[i]);
1065 }
1066 static void version(void)
1067 {
1068 fprintf(stdout,
1069 "libforth:\n"
1070 "tversion: %d\n"1071 "\tsize: %u\n"
1072 "\tendianess: %u\n"
1073 "initial forth program:\n%s\n",
1074 FORTH_CORE_VERSION,
1075 (unsigned)sizeof(forth_cell_t) * CHAR_BIT,
1076 (unsigned) IS BIG ENDIAN,
1077 initial_forth_program);
1078 }
```
**main\_forth** is the second largest function is this file, but is not as complex as **forth\_run** (currently the largest and most complex function), it brings together all the API functions offered by this library and provides a quick way for programmers to implement a working Forth interpreter for testing purposes.

This make implementing a Forth interpreter as simple as:

```
===== main.c ============================
#include "libforth.h"
int main(int argc, char **argv)
{
   return main_forth(argc, argv);
}
===== main.c ============================
```
To keep things simple options are parsed first then arguments like files, although some options take arguments immediately after them.

A library for parsing command line options like *getopt* should be used, this would reduce the portability of the program. It is not recommended that arguments are parsed in this manner.

```
1079 int main forth(int argc, char **argv)
1080 {
1081 FILE *in = NULL, *dump = NULL;
1082 int rval = 0, c = 0, i = 1;
```

```
1083 int save = 0, \frac{1083}{1000} /* attempt to save core if true */
1084 eval = 0, /* have we evaluated anything? */
1085 verbose = 0, /* verbosity level */
1086 readterm = 0, /* read from standard in */1087 mset = 0; /* memory size specified */1088 static const size_t kbpc = 1024 / sizeof(forth_cell_t); /*kilobytes per cell*/
1089 static const char *dump_name = "forth.core";
1090 char *optarg = NULL;
1091 forth cell t core size = DEFAULT CORE SIZE;
1092 forth t *o = NULL;
```
This loop processes any options that may have been passed to the program, it looks for arguments beginning with  $\cdot$  and attempts to process that option, if the argument does not start with '-' the option processing stops. It is a simple mechanism for processing program arguments and there are better ways of doing it (such as "getopt" and "getopts"), but by using them we sacrifice portability.

```
1093 for(i = 1; i < argc && argv[i][0] == '-'; i++)
1094 switch(argv[i][1]) {
1095 case '\0': goto done; /* stop processing options */
1096 case 'h': usage(argv[0]);
1097 help();
1098 return -1;
1099 case 't': readterm = 1;
1100 break;
1101 case 'e':
1102 if(i > = (argc - 1))1103 goto fail;
1104 errno = 0;
1105 if(!(o = o ? o : forth_init(core_size, stdin, stdout, NULL))) {
1106 fatal("initialization failed, %s", emsg());
1107 return -1;
1108 }
1109 o->m[DEBUG] = verbose;
1110 \text{optarg} = \text{argv}[\text{++i}];1111 if(verbose >= DEBUG_NOTE)
1112 note("evaluating '%s'", optarg);
1113 if(forth_eval(o, optarg) < 0)
1114 goto end;
1115 eval = 1;
1116 break;
1117 case 's':
1118 if(i > = (argc - 1))1119 goto fail;
1120 \text{dump\_name} = \text{argv}[++\text{i}];
```

```
1121 case 'd': /*use default name */
1122 if(verbose >= DEBUG_NOTE)
1123 note ("saving core file to '%s' (on exit)", dump_name);
1124 save = 1;
1125 break;
1126 case 'm':
1127 if(0 \mid (i \geq \arg c - 1) \mid \arg r \leq f(0), \text{ kcore\_size}, \arg r \leq f+1))1128 goto fail;
1129 if((core_size *= kbpc) < MINIMUM_CORE_SIZE) {
1130 fatal("-m too small (minimum %zu)", MINIMUM_CORE_SIZE / kbpc);
1131 return -1;
1132 }
1133 if(verbose >= DEBUG_NOTE)
1134 note ("memory size set to %zu", core size);
1135 mset = 1;
1136 break;
1137 case 'l':
1138 if(o || mset || (i >= argc - 1))
1139 goto fail;
1140 optarg = argv [++i];1141 if(verbose >= DEBUG_NOTE)
1142 note("loading core file '%s'", optarg);
1143 if(!(o = forth_load_core_file(dump = fopen_or_die(optarg, "rb")))) {
1144 fatal("%s, core load failed", optarg);
1145 return -1;
1146 }
1147 o->m[DEBUG] = verbose;
1148 fclose(dump);
1149 break;
1150 case 'v':
1151 verbose++;
1152 break;
1153 case 'V':
1154 version();
1155 return EXIT_SUCCESS;
1156 break;
1157 default:
1158 fail:
1159 fatal("invalid argument '%s'", argv[i]);
1160 usage(argv[0]);
1161 return -1;
1162 }
1163 done:
1164 /* if no files are given, read stdin */
1165 readterm = (!eval && i == argc) || readterm;
1166 if(!o) {
```

```
1167 errno = 0;
1168 if(!(o = forth_init(core_size, stdin, stdout, NULL))) {
1169 fatal("forth initialization failed, %s", emsg());
1170 return -1;
1171 }
1172 o->m[DEBUG] = verbose;
1173 }
1174 forth_set_args(o, argc, argv);
1175 for(; i < argc; i++) { /* process all files on command line */
1176 if(verbose >= DEBUG_NOTE)
1177 note("reading from file '%s'", argv[i]);
1178 forth_set_file_input(o, in = fopen_or_die(argv[i], "rb"));
1179 /* shebang line '#!', core files could also be detected */
1180 if((c = fgetc(in)) == '#')1181 while(((c = forth_get_char(o)) > 0) && (c != '\n'));
1182 else if (c == E0F)1183 goto close;
1184 else
1185 ungetc(c, in);
1186 if((rval = forth\_run(o)) < 0)1187 goto end;
1188 close:
1189 fclose_input(&in);
1190 }
1191 if(readterm) { /* if '-t' or no files given, read from stdin */
1192 if(verbose >= DEBUG_NOTE)
1193 note("reading from stdin (%p)", stdin);
1194 forth_set_file_input(o, stdin);
1195 rval = forth_run(o);1196 }
1197 end:
1198 fclose_input(&in);
```
If the save option has been given we only want to save valid core files, we might want to make an option to force saving of core files for debugging purposes, but in general we do not want to over write valid previously saved state with invalid data.

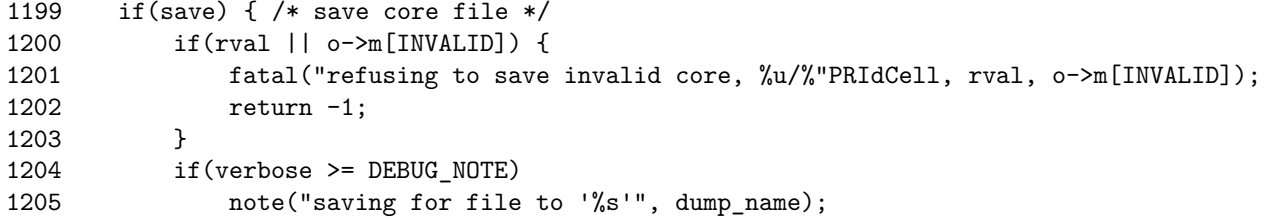

```
1206 if(forth_save_core_file(o, dump = fopen_or_die(dump_name, "wb"))) {
1207 fatal("core file save to '%s' failed", dump_name);
1208 rval = -1;
1209 }
1210 fclose(dump);
1211 }
```
Whilst the following **forth\_free** is not strictly necessary, there is often a debate that comes up making short lived programs or programs whose memory use stays either constant or only goes up, when these programs exit it is not necessary to clean up the environment and in some case (although not this one) it can slow down the exit of the program for no reason. However not freeing the memory after use does not play nice with programs that detect memory leaks, like Valgrind. Either way, we free the memory used here, but only if no other errors have occurred before hand.

1212 forth\_free(o); 1213 return rval; 1214 }

And that completes the program, and the documentation describing it.